# <span id="page-0-0"></span>Package: mlr3learners (via r-universe)

September 27, 2024

Title Recommended Learners for 'mlr3'

Version 0.7.0

Description Recommended Learners for 'mlr3'. Extends 'mlr3' with interfaces to essential machine learning packages on CRAN. This includes, but is not limited to: (penalized) linear and logistic regression, linear and quadratic discriminant analysis, k-nearest neighbors, naive Bayes, support vector machines, and gradient boosting.

### License LGPL-3

URL <https://mlr3learners.mlr-org.com>,

<https://github.com/mlr-org/mlr3learners>

BugReports <https://github.com/mlr-org/mlr3learners/issues>

**Depends** mlr3 ( $> = 0.20.0$ ), R ( $> = 3.1.0$ )

**Imports** checkmate, data.table, mlr3misc  $(>= 0.9.4)$ , paradox  $(>=$ 1.0.0), R6

Suggests DiceKriging, e1071, glmnet, kknn, knitr, lgr, MASS, nnet, pracma, ranger, rgenoud, rmarkdown, testthat (>= 3.0.0),  $xgboost (> = 1.6.0)$ 

# Config/testthat/edition 3

Encoding UTF-8

NeedsCompilation no

RoxygenNote 7.3.1

Collate 'aaa.R' 'LearnerClassifCVGlmnet.R' 'LearnerClassifGlmnet.R' 'LearnerClassifKKNN.R' 'LearnerClassifLDA.R' 'LearnerClassifLogReg.R' 'LearnerClassifMultinom.R' 'LearnerClassifNaiveBayes.R' 'LearnerClassifNnet.R' 'LearnerClassifQDA.R' 'LearnerClassifRanger.R' 'LearnerClassifSVM.R' 'LearnerClassifXgboost.R' 'LearnerRegrCVGlmnet.R' 'LearnerRegrGlmnet.R' 'LearnerRegrKKNN.R' 'LearnerRegrKM.R' 'LearnerRegrLM.R' 'LearnerRegrNnet.R' 'LearnerRegrRanger.R' 'LearnerRegrSVM.R' <span id="page-1-0"></span>'LearnerRegrXgboost.R' 'bibentries.R' 'helpers.R' 'helpers\_glmnet.R' 'helpers\_ranger.R' 'zzz.R'

Author Michel Lang [aut] (<<https://orcid.org/0000-0001-9754-0393>>), Quay Au [aut] (<<https://orcid.org/0000-0002-5252-8902>>), Stefan Coors [aut] (<<https://orcid.org/0000-0002-7465-2146>>), Patrick Schratz [aut] (<<https://orcid.org/0000-0003-0748-6624>>), Marc Becker [cre, aut] (<<https://orcid.org/0000-0002-8115-0400>>)

Maintainer Marc Becker <marcbecker@posteo.de>

Repository CRAN

Date/Publication 2024-06-28 14:40:17 UTC

# **Contents**

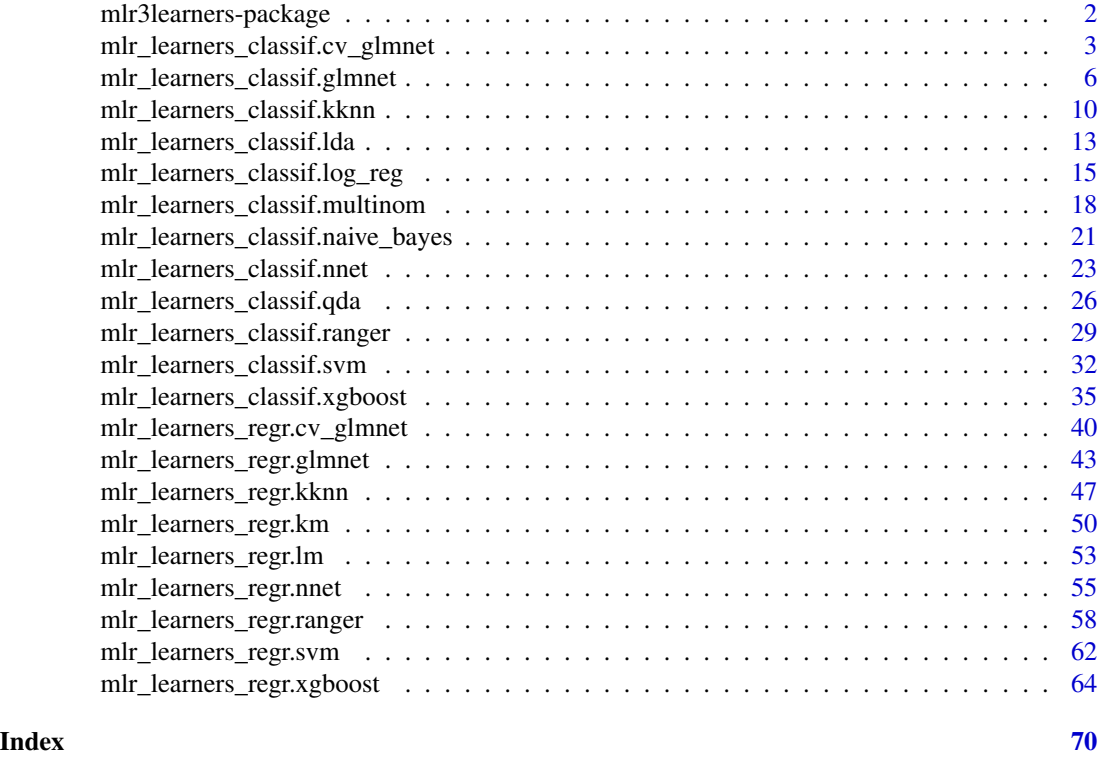

mlr3learners-package *mlr3learners: Recommended Learners for 'mlr3'*

### Description

More learners are implemented in the [mlr3extralearners package.](https://github.com/mlr-org/mlr3extralearners) A guide on how to create custom learners is covered in the book: <https://mlr3book.mlr-org.com>. Feel invited to contribute a missing learner to the **[mlr3](https://CRAN.R-project.org/package=mlr3)** ecosystem!

### <span id="page-2-0"></span>Author(s)

Maintainer: Marc Becker <marcbecker@posteo.de> [\(ORCID\)](https://orcid.org/0000-0002-8115-0400)

Authors:

- Michel Lang <michellang@gmail.com> [\(ORCID\)](https://orcid.org/0000-0001-9754-0393)
- Quay Au <quayau@gmail.com> [\(ORCID\)](https://orcid.org/0000-0002-5252-8902)
- Stefan Coors <mail@stefancoors.de> [\(ORCID\)](https://orcid.org/0000-0002-7465-2146)
- Patrick Schratz <patrick.schratz@gmail.com> [\(ORCID\)](https://orcid.org/0000-0003-0748-6624)

# See Also

Useful links:

- <https://mlr3learners.mlr-org.com>
- <https://github.com/mlr-org/mlr3learners>
- Report bugs at <https://github.com/mlr-org/mlr3learners/issues>

<span id="page-2-1"></span>mlr\_learners\_classif.cv\_glmnet

*GLM with Elastic Net Regularization Classification Learner*

#### Description

Generalized linear models with elastic net regularization. Calls [glmnet::cv.glmnet\(\)](#page-0-0) from package [glmnet](https://CRAN.R-project.org/package=glmnet).

The default for hyperparameter family is set to "binomial" or "multinomial", depending on the number of classes.

#### Dictionary

This [mlr3::Learner](#page-0-0) can be instantiated via the [dictionary](#page-0-0) [mlr3::mlr\\_learners](#page-0-0) or with the associated sugar function [mlr3::lrn\(\)](#page-0-0):

```
mlr_learners$get("classif.cv_glmnet")
lrn("classif.cv_glmnet")
```
### Meta Information

- Task type: "classif"
- Predict Types: "response", "prob"
- Feature Types: "logical", "integer", "numeric"
- Required Packages: [mlr3](https://CRAN.R-project.org/package=mlr3), [mlr3learners](https://CRAN.R-project.org/package=mlr3learners), [glmnet](https://CRAN.R-project.org/package=glmnet)

# **Parameters**

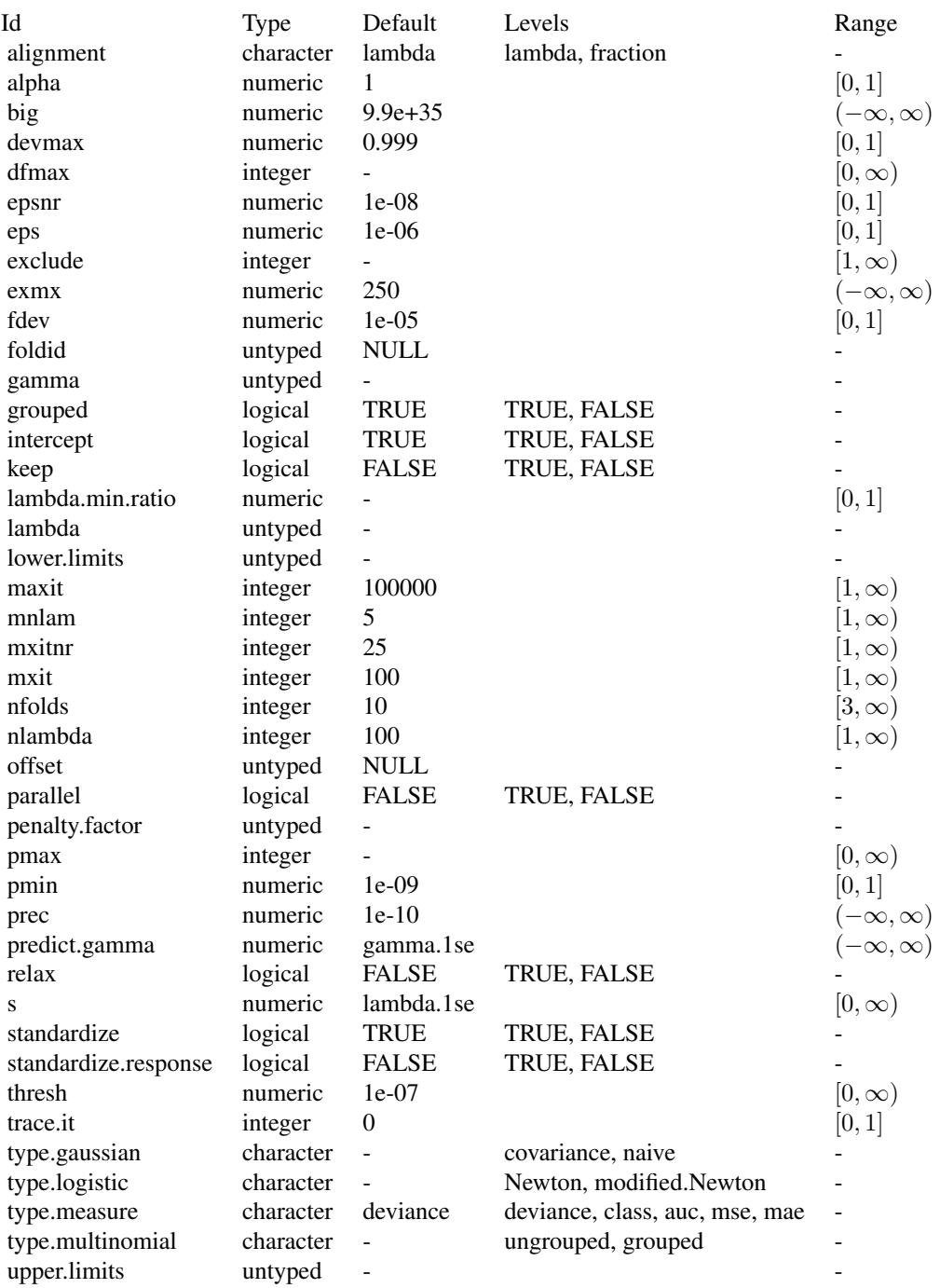

### Internal Encoding

Starting with  $\frac{m}{r^3}$  v0.5.0, the order of class labels is reversed prior to model fitting to comply to the stats:: $g1m()$  convention that the negative class is provided as the first factor level.

#### Super classes

[mlr3::Learner](#page-0-0) -> [mlr3::LearnerClassif](#page-0-0) -> LearnerClassifCVGlmnet

#### **Methods**

# Public methods:

- [LearnerClassifCVGlmnet\\$new\(\)](#page-4-0)
- [LearnerClassifCVGlmnet\\$selected\\_features\(\)](#page-4-1)
- [LearnerClassifCVGlmnet\\$clone\(\)](#page-4-2)

<span id="page-4-0"></span>Method new(): Creates a new instance of this [R6](#page-0-0) class.

*Usage:*

```
LearnerClassifCVGlmnet$new()
```
<span id="page-4-1"></span>Method selected\_features(): Returns the set of selected features as reported by [glmnet::predict.glmnet\(\)](#page-0-0) with type set to "nonzero".

*Usage:*

```
LearnerClassifCVGlmnet$selected_features(lambda = NULL)
```
*Arguments:*

```
lambda (numeric(1))
```
Custom lambda, defaults to the active lambda depending on parameter set.

```
Returns: (character()) of feature names.
```
<span id="page-4-2"></span>Method clone(): The objects of this class are cloneable with this method.

*Usage:*

```
LearnerClassifCVGlmnet$clone(deep = FALSE)
```
*Arguments:*

deep Whether to make a deep clone.

#### References

Friedman J, Hastie T, Tibshirani R (2010). "Regularization Paths for Generalized Linear Models via Coordinate Descent." *Journal of Statistical Software*, 33(1), 1–22. [doi:10.18637/jss.v033.i01.](https://doi.org/10.18637/jss.v033.i01)

#### See Also

- Chapter in the [mlr3book:](https://mlr3book.mlr-org.com/) [https://mlr3book.mlr-org.com/chapters/chapter2/data\\_](https://mlr3book.mlr-org.com/chapters/chapter2/data_and_basic_modeling.html#sec-learners) [and\\_basic\\_modeling.html#sec-learners](https://mlr3book.mlr-org.com/chapters/chapter2/data_and_basic_modeling.html#sec-learners)
- Package [mlr3extralearners](https://github.com/mlr-org/mlr3extralearners) for more learners.
- [Dictionary](#page-0-0) of [Learners:](#page-0-0) [mlr3::mlr\\_learners](#page-0-0)
- <span id="page-5-0"></span>• as.data.table(mlr\_learners) for a table of available [Learners](#page-0-0) in the running session (depending on the loaded packages).
- **[mlr3pipelines](https://CRAN.R-project.org/package=mlr3pipelines)** to combine learners with pre- and postprocessing steps.
- Extension packages for additional task types:
	- [mlr3proba](https://CRAN.R-project.org/package=mlr3proba) for probabilistic supervised regression and survival analysis.
	- [mlr3cluster](https://CRAN.R-project.org/package=mlr3cluster) for unsupervised clustering.
- [mlr3tuning](https://CRAN.R-project.org/package=mlr3tuning) for tuning of hyperparameters, [mlr3tuningspaces](https://CRAN.R-project.org/package=mlr3tuningspaces) for established default tuning spaces.

```
Other Learner: mlr_learners_classif.glmnet, mlr_learners_classif.kknn, mlr_learners_classif.lda,
mlr_learners_classif.log_reg, mlr_learners_classif.multinom, mlr_learners_classif.naive_bayes,
mlr_learners_classif.nnet, mlr_learners_classif.qda, mlr_learners_classif.ranger,
mlr_learners_classif.svm, mlr_learners_classif.xgboost, mlr_learners_regr.cv_glmnet,
mlr_learners_regr.glmnet, mlr_learners_regr.kknn, mlr_learners_regr.km, mlr_learners_regr.lm,
mlr_learners_regr.nnet, mlr_learners_regr.ranger, mlr_learners_regr.svm, mlr_learners_regr.xgboost
```
# Examples

```
if (requireNamespace("glmnet", quietly = TRUE)) {
# Define the Learner and set parameter values
learner = lrn("classif.cv_glmnet")
print(learner)
# Define a Task
task = tsk("sonar")
# Create train and test set
ids = partition(task)
# Train the learner on the training ids
learner$train(task, row_ids = ids$train)
# print the model
print(learner$model)
# importance method
if("importance" %in% learner$properties) print(learner$importance)
# Make predictions for the test rows
predictions = learner$predict(task, row_ids = ids$test)
# Score the predictions
predictions$score()
}
```
# <span id="page-5-1"></span>mlr\_learners\_classif.glmnet

*GLM with Elastic Net Regularization Classification Learner*

#### Description

Generalized linear models with elastic net regularization. Calls [glmnet::glmnet\(\)](#page-0-0) from package [glmnet](https://CRAN.R-project.org/package=glmnet).

#### Details

Caution: This learner is different to learners calling [glmnet::cv.glmnet\(\)](#page-0-0) in that it does not use the internal optimization of parameter lambda. Instead, lambda needs to be tuned by the user (e.g., via [mlr3tuning](https://CRAN.R-project.org/package=mlr3tuning)). When lambda is tuned, the glmnet will be trained for each tuning iteration. While fitting the whole path of lambdas would be more efficient, as is done by default in [glmnet::glmnet\(\)](#page-0-0), tuning/selecting the parameter at prediction time (using parameter s) is currently not supported in **[mlr3](https://CRAN.R-project.org/package=mlr3)** (at least not in efficient manner). Tuning the s parameter is, therefore, currently discouraged.

When the data are i.i.d. and efficiency is key, we recommend using the respective auto-tuning counterparts in [mlr\\_learners\\_classif.cv\\_glmnet\(\)](#page-2-1) or [mlr\\_learners\\_regr.cv\\_glmnet\(\)](#page-39-1). However, in some situations this is not applicable, usually when data are imbalanced or not i.i.d. (longitudinal, time-series) and tuning requires custom resampling strategies (blocked design, stratification).

#### **Dictionary**

This [mlr3::Learner](#page-0-0) can be instantiated via the [dictionary](#page-0-0) [mlr3::mlr\\_learners](#page-0-0) or with the associated sugar function [mlr3::lrn\(\)](#page-0-0):

mlr\_learners\$get("classif.glmnet") lrn("classif.glmnet")

#### Meta Information

- Task type: "classif"
- Predict Types: "response", "prob"
- Feature Types: "logical", "integer", "numeric"
- Required Packages: [mlr3](https://CRAN.R-project.org/package=mlr3), [mlr3learners](https://CRAN.R-project.org/package=mlr3learners), [glmnet](https://CRAN.R-project.org/package=glmnet)

#### **Parameters**

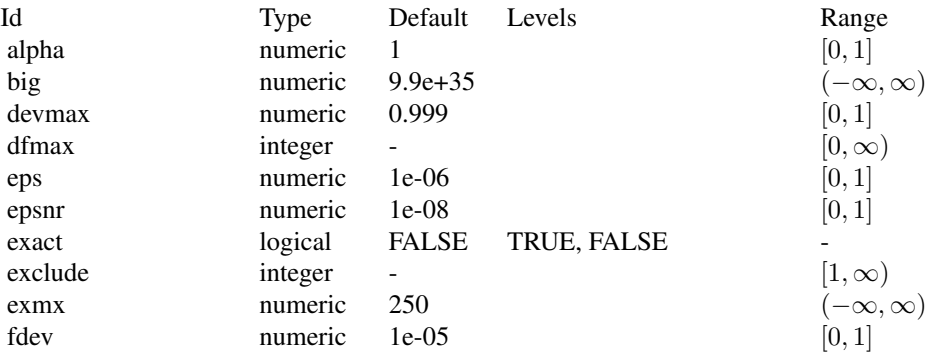

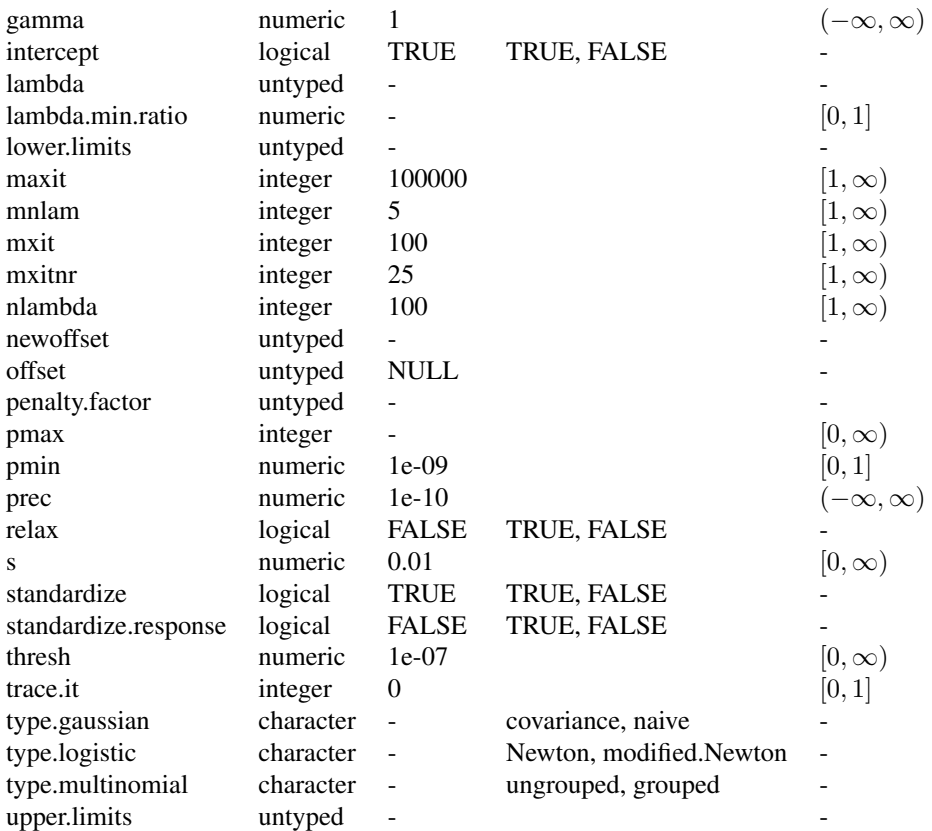

# Internal Encoding

Starting with **[mlr3](https://CRAN.R-project.org/package=mlr3)** v0.5.0, the order of class labels is reversed prior to model fitting to comply to the [stats::glm\(\)](#page-0-0) convention that the negative class is provided as the first factor level.

# Super classes

[mlr3::Learner](#page-0-0) -> [mlr3::LearnerClassif](#page-0-0) -> LearnerClassifGlmnet

# Methods

# Public methods:

- [LearnerClassifGlmnet\\$new\(\)](#page-7-0)
- [LearnerClassifGlmnet\\$selected\\_features\(\)](#page-8-0)
- [LearnerClassifGlmnet\\$clone\(\)](#page-8-1)

<span id="page-7-0"></span>Method new(): Creates a new instance of this [R6](#page-0-0) class.

*Usage:*

```
LearnerClassifGlmnet$new()
```
<span id="page-8-0"></span>Method selected\_features(): Returns the set of selected features as reported by [glmnet::predict.glmnet\(\)](#page-0-0) with type set to "nonzero".

*Usage:*

```
LearnerClassifGlmnet$selected_features(lambda = NULL)
```
*Arguments:*

```
lambda (numeric(1))
   Custom lambda, defaults to the active lambda depending on parameter set.
```
*Returns:* (character()) of feature names.

<span id="page-8-1"></span>Method clone(): The objects of this class are cloneable with this method.

*Usage:*

LearnerClassifGlmnet\$clone(deep = FALSE)

*Arguments:*

deep Whether to make a deep clone.

### References

Friedman J, Hastie T, Tibshirani R (2010). "Regularization Paths for Generalized Linear Models via Coordinate Descent." *Journal of Statistical Software*, 33(1), 1–22. [doi:10.18637/jss.v033.i01.](https://doi.org/10.18637/jss.v033.i01)

### See Also

- Chapter in the [mlr3book:](https://mlr3book.mlr-org.com/) [https://mlr3book.mlr-org.com/chapters/chapter2/data\\_](https://mlr3book.mlr-org.com/chapters/chapter2/data_and_basic_modeling.html#sec-learners) [and\\_basic\\_modeling.html#sec-learners](https://mlr3book.mlr-org.com/chapters/chapter2/data_and_basic_modeling.html#sec-learners)
- Package [mlr3extralearners](https://github.com/mlr-org/mlr3extralearners) for more learners.
- [Dictionary](#page-0-0) of [Learners:](#page-0-0) [mlr3::mlr\\_learners](#page-0-0)
- as.data.table(mlr\_learners) for a table of available [Learners](#page-0-0) in the running session (depending on the loaded packages).
- [mlr3pipelines](https://CRAN.R-project.org/package=mlr3pipelines) to combine learners with pre- and postprocessing steps.
- Extension packages for additional task types:
	- [mlr3proba](https://CRAN.R-project.org/package=mlr3proba) for probabilistic supervised regression and survival analysis.
	- [mlr3cluster](https://CRAN.R-project.org/package=mlr3cluster) for unsupervised clustering.
- [mlr3tuning](https://CRAN.R-project.org/package=mlr3tuning) for tuning of hyperparameters, [mlr3tuningspaces](https://CRAN.R-project.org/package=mlr3tuningspaces) for established default tuning spaces.

Other Learner: [mlr\\_learners\\_classif.cv\\_glmnet](#page-2-1), [mlr\\_learners\\_classif.kknn](#page-9-1), [mlr\\_learners\\_classif.lda](#page-12-1), [mlr\\_learners\\_classif.log\\_reg](#page-14-1), [mlr\\_learners\\_classif.multinom](#page-17-1), [mlr\\_learners\\_classif.naive\\_bayes](#page-20-1), [mlr\\_learners\\_classif.nnet](#page-22-1), [mlr\\_learners\\_classif.qda](#page-25-1), [mlr\\_learners\\_classif.ranger](#page-28-1), [mlr\\_learners\\_classif.svm](#page-31-1), [mlr\\_learners\\_classif.xgboost](#page-34-1), [mlr\\_learners\\_regr.cv\\_glmnet](#page-39-1), [mlr\\_learners\\_regr.glmnet](#page-42-1), [mlr\\_learners\\_regr.kknn](#page-46-1), [mlr\\_learners\\_regr.km](#page-49-1), [mlr\\_learners\\_regr.lm](#page-52-1),

[mlr\\_learners\\_regr.nnet](#page-54-1), [mlr\\_learners\\_regr.ranger](#page-57-1), [mlr\\_learners\\_regr.svm](#page-61-1), [mlr\\_learners\\_regr.xgboost](#page-63-1)

### Examples

```
if (requireNamespace("glmnet", quietly = TRUE)) {
# Define the Learner and set parameter values
learner = lrn("classif.glmnet")
print(learner)
# Define a Task
task = tsk("sonar")
# Create train and test set
ids = partition(task)
# Train the learner on the training ids
learner$train(task, row_ids = ids$train)
# print the model
print(learner$model)
# importance method
if("importance" %in% learner$properties) print(learner$importance)
# Make predictions for the test rows
predictions = learner$predict(task, row_ids = ids$test)
# Score the predictions
predictions$score()
}
```
<span id="page-9-1"></span>mlr\_learners\_classif.kknn *k-Nearest-Neighbor Classification Learner*

# Description

k-Nearest-Neighbor classification. Calls [kknn](https://CRAN.R-project.org/package=kknn):: kknn() from package kknn.

#### Initial parameter values

- store\_model:
	- See note.

#### Dictionary

This [mlr3::Learner](#page-0-0) can be instantiated via the [dictionary](#page-0-0) [mlr3::mlr\\_learners](#page-0-0) or with the associated sugar function [mlr3::lrn\(\)](#page-0-0):

```
mlr_learners$get("classif.kknn")
lrn("classif.kknn")
```
<span id="page-9-0"></span>

# Meta Information

- Task type: "classif"
- Predict Types: "response", "prob"
- Feature Types: "logical", "integer", "numeric", "factor", "ordered"
- Required Packages: [mlr3](https://CRAN.R-project.org/package=mlr3), [mlr3learners](https://CRAN.R-project.org/package=mlr3learners), [kknn](https://CRAN.R-project.org/package=kknn)

# **Parameters**

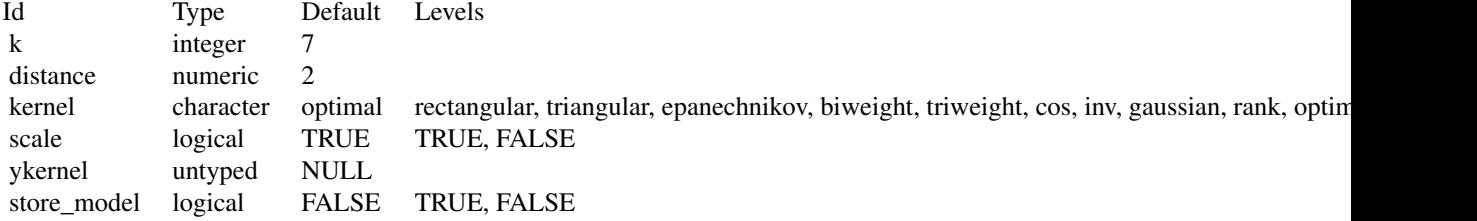

# Super classes

[mlr3::Learner](#page-0-0) -> [mlr3::LearnerClassif](#page-0-0) -> LearnerClassifKKNN

### Methods

#### Public methods:

- [LearnerClassifKKNN\\$new\(\)](#page-10-0)
- [LearnerClassifKKNN\\$clone\(\)](#page-10-1)

<span id="page-10-0"></span>Method new(): Creates a new instance of this [R6](#page-0-0) class.

*Usage:*

LearnerClassifKKNN\$new()

<span id="page-10-1"></span>Method clone(): The objects of this class are cloneable with this method.

*Usage:*

LearnerClassifKKNN\$clone(deep = FALSE)

*Arguments:*

deep Whether to make a deep clone.

### Note

There is no training step for k-NN models, just storing the training data to process it during the predict step. Therefore, \$model returns a list with the following elements:

• formula: Formula for calling [kknn::kknn\(\)](#page-0-0) during \$predict().

- data: Training data for calling kknn:: kknn() during \$predict().
- pv: Training parameters for calling kknn:: kknn() during \$predict().
- kknn: Model as returned by kknn:: kknn(), only available after \$predict() has been called. This is not stored by default, you must set hyperparameter store\_model to TRUE.

# References

Hechenbichler, Klaus, Schliep, Klaus (2004). "Weighted k-nearest-neighbor techniques and ordinal classification." Technical Report Discussion Paper 399, SFB 386, Ludwig-Maximilians University Munich. [doi:10.5282/ubm/epub.1769.](https://doi.org/10.5282/ubm/epub.1769)

Samworth, J R (2012). "Optimal weighted nearest neighbour classifiers." *The Annals of Statistics*, 40(5), 2733–2763. [doi:10.1214/12AOS1049.](https://doi.org/10.1214/12-AOS1049)

Cover, Thomas, Hart, Peter (1967). "Nearest neighbor pattern classification." *IEEE transactions on information theory*, 13(1), 21–27. [doi:10.1109/TIT.1967.1053964.](https://doi.org/10.1109/TIT.1967.1053964)

### See Also

- Chapter in the [mlr3book:](https://mlr3book.mlr-org.com/) [https://mlr3book.mlr-org.com/chapters/chapter2/data\\_](https://mlr3book.mlr-org.com/chapters/chapter2/data_and_basic_modeling.html#sec-learners) [and\\_basic\\_modeling.html#sec-learners](https://mlr3book.mlr-org.com/chapters/chapter2/data_and_basic_modeling.html#sec-learners)
- Package [mlr3extralearners](https://github.com/mlr-org/mlr3extralearners) for more learners.
- [Dictionary](#page-0-0) of [Learners:](#page-0-0) [mlr3::mlr\\_learners](#page-0-0)
- as.data.table(mlr\_learners) for a table of available [Learners](#page-0-0) in the running session (depending on the loaded packages).
- [mlr3pipelines](https://CRAN.R-project.org/package=mlr3pipelines) to combine learners with pre- and postprocessing steps.
- Extension packages for additional task types:
	- [mlr3proba](https://CRAN.R-project.org/package=mlr3proba) for probabilistic supervised regression and survival analysis.
	- **[mlr3cluster](https://CRAN.R-project.org/package=mlr3cluster)** for unsupervised clustering.
- [mlr3tuning](https://CRAN.R-project.org/package=mlr3tuning) for tuning of hyperparameters, [mlr3tuningspaces](https://CRAN.R-project.org/package=mlr3tuningspaces) for established default tuning spaces.

```
Other Learner: mlr_learners_classif.cv_glmnet, mlr_learners_classif.glmnet, mlr_learners_classif.lda,
mlr_learners_classif.log_reg, mlr_learners_classif.multinom, mlr_learners_classif.naive_bayes,
mlr_learners_classif.nnet, mlr_learners_classif.qda, mlr_learners_classif.ranger,
mlr_learners_classif.svm, mlr_learners_classif.xgboost, mlr_learners_regr.cv_glmnet,
mlr_learners_regr.glmnet, mlr_learners_regr.kknn, mlr_learners_regr.km, mlr_learners_regr.lm,
mlr_learners_regr.nnet, mlr_learners_regr.ranger, mlr_learners_regr.svm, mlr_learners_regr.xgboost
```
#### Examples

```
if (requireNamespace("kknn", quietly = TRUE)) {
# Define the Learner and set parameter values
learner = lrn("classif.kknn")
print(learner)
# Define a Task
```

```
task = tsk("sonar")
```

```
# Create train and test set
ids = partition(task)
# Train the learner on the training ids
learner$train(task, row_ids = ids$train)
# print the model
print(learner$model)
# importance method
if("importance" %in% learner$properties) print(learner$importance)
# Make predictions for the test rows
predictions = learner$predict(task, row_ids = ids$test)
# Score the predictions
predictions$score()
}
```
<span id="page-12-1"></span>mlr\_learners\_classif.lda

```
Linear Discriminant Analysis Classification Learner
```
# Description

Linear discriminant analysis. Calls [MASS](https://CRAN.R-project.org/package=MASS):: lda() from package MASS.

#### Details

Parameters method and prior exist for training and prediction but accept different values for each. Therefore, arguments for the predict stage have been renamed to predict.method and predict.prior, respectively.

### **Dictionary**

This [mlr3::Learner](#page-0-0) can be instantiated via the [dictionary](#page-0-0) [mlr3::mlr\\_learners](#page-0-0) or with the associated sugar function [mlr3::lrn\(\)](#page-0-0):

mlr\_learners\$get("classif.lda") lrn("classif.lda")

# Meta Information

- Task type: "classif"
- Predict Types: "response", "prob"
- Feature Types: "logical", "integer", "numeric", "factor", "ordered"
- Required Packages: [mlr3](https://CRAN.R-project.org/package=mlr3), [mlr3learners](https://CRAN.R-project.org/package=mlr3learners), [MASS](https://CRAN.R-project.org/package=MASS)

# Parameters

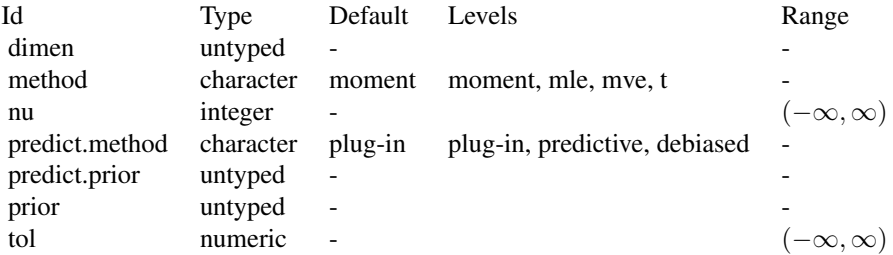

# Super classes

```
mlr3::Learner -> mlr3::LearnerClassif -> LearnerClassifLDA
```
### Methods

### Public methods:

- [LearnerClassifLDA\\$new\(\)](#page-13-0)
- [LearnerClassifLDA\\$clone\(\)](#page-13-1)

<span id="page-13-0"></span>Method new(): Creates a new instance of this [R6](#page-0-0) class.

```
Usage:
LearnerClassifLDA$new()
```
<span id="page-13-1"></span>Method clone(): The objects of this class are cloneable with this method.

```
Usage:
LearnerClassifLDA$clone(deep = FALSE)
Arguments:
deep Whether to make a deep clone.
```
#### References

Venables WN, Ripley BD (2002). *Modern Applied Statistics with S*, Fourth edition. Springer, New York. ISBN 0-387-95457-0, <http://www.stats.ox.ac.uk/pub/MASS4/>.

# See Also

- Chapter in the [mlr3book:](https://mlr3book.mlr-org.com/) [https://mlr3book.mlr-org.com/chapters/chapter2/data\\_](https://mlr3book.mlr-org.com/chapters/chapter2/data_and_basic_modeling.html#sec-learners) [and\\_basic\\_modeling.html#sec-learners](https://mlr3book.mlr-org.com/chapters/chapter2/data_and_basic_modeling.html#sec-learners)
- Package [mlr3extralearners](https://github.com/mlr-org/mlr3extralearners) for more learners.
- [Dictionary](#page-0-0) of [Learners:](#page-0-0) [mlr3::mlr\\_learners](#page-0-0)
- as.data.table(mlr\_learners) for a table of available [Learners](#page-0-0) in the running session (depending on the loaded packages).
- <span id="page-14-0"></span>• **[mlr3pipelines](https://CRAN.R-project.org/package=mlr3pipelines)** to combine learners with pre- and postprocessing steps.
- Extension packages for additional task types:
	- [mlr3proba](https://CRAN.R-project.org/package=mlr3proba) for probabilistic supervised regression and survival analysis.
	- [mlr3cluster](https://CRAN.R-project.org/package=mlr3cluster) for unsupervised clustering.
- [mlr3tuning](https://CRAN.R-project.org/package=mlr3tuning) for tuning of hyperparameters, [mlr3tuningspaces](https://CRAN.R-project.org/package=mlr3tuningspaces) for established default tuning spaces.

```
Other Learner: mlr_learners_classif.cv_glmnet, mlr_learners_classif.glmnet, mlr_learners_classif.kknn,
mlr_learners_classif.log_reg, mlr_learners_classif.multinom, mlr_learners_classif.naive_bayes,
mlr_learners_classif.nnet, mlr_learners_classif.qda, mlr_learners_classif.ranger,
mlr_learners_classif.svm, mlr_learners_classif.xgboost, mlr_learners_regr.cv_glmnet,
mlr_learners_regr.glmnet, mlr_learners_regr.kknn, mlr_learners_regr.km, mlr_learners_regr.lm,
mlr_learners_regr.nnet, mlr_learners_regr.ranger, mlr_learners_regr.svm, mlr_learners_regr.xgboost
```
### Examples

```
if (requireNamespace("MASS", quietly = TRUE)) {
# Define the Learner and set parameter values
learner = lrn("classif.lda")
print(learner)
# Define a Task
task = tsk("sonar")# Create train and test set
ids = partition(task)
# Train the learner on the training ids
learner$train(task, row_ids = ids$train)
# print the model
print(learner$model)
# importance method
if("importance" %in% learner$properties) print(learner$importance)
# Make predictions for the test rows
predictions = learner$predict(task, row_ids = ids$test)
# Score the predictions
predictions$score()
}
```

```
mlr_learners_classif.log_reg
                         Logistic Regression Classification Learner
```
### **Description**

Classification via logistic regression. Calls [stats::glm\(\)](#page-0-0) with family set to "binomial".

# Internal Encoding

Starting with  $\text{mlr3}$  $\text{mlr3}$  $\text{mlr3}$  v0.5.0, the order of class labels is reversed prior to model fitting to comply to the [stats::glm\(\)](#page-0-0) convention that the negative class is provided as the first factor level.

### Weights

It is not advisable to change the weights of a logistic regression. For more details, see this question on [Cross Validated.](https://stats.stackexchange.com/questions/386675/what-are-weights-in-a-binary-glm-and-how-to-calculate-them)

# Initial parameter values

- model:
	- Actual default: TRUE.
	- Adjusted default: FALSE.
	- Reason for change: Save some memory.

# **Dictionary**

This [mlr3::Learner](#page-0-0) can be instantiated via the [dictionary](#page-0-0) [mlr3::mlr\\_learners](#page-0-0) or with the associated sugar function  $mlr3::lm()$ :

```
mlr_learners$get("classif.log_reg")
lrn("classif.log_reg")
```
### Meta Information

- Task type: "classif"
- Predict Types: "response", "prob"
- Feature Types: "logical", "integer", "numeric", "character", "factor", "ordered"
- Required Packages: [mlr3](https://CRAN.R-project.org/package=mlr3), [mlr3learners](https://CRAN.R-project.org/package=mlr3learners), 'stats'

#### Parameters

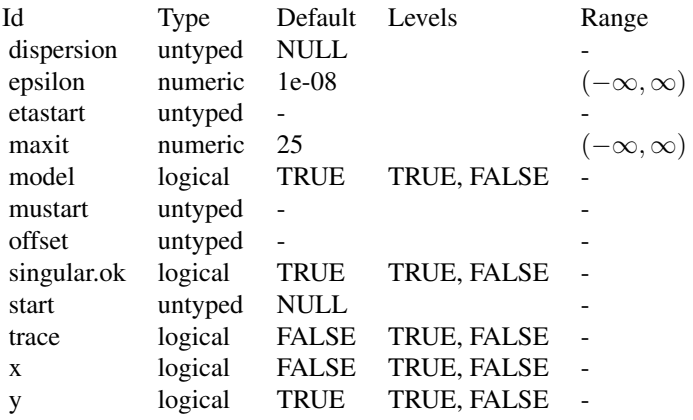

#### **Contrasts**

To ensure reproducibility, this learner always uses the default contrasts:

- [contr.treatment\(\)](#page-0-0) for unordered factors, and
- [contr.poly\(\)](#page-0-0) for ordered factors.

Setting the option "contrasts" does not have any effect. Instead, set the respective hyperparameter or use **[mlr3pipelines](https://CRAN.R-project.org/package=mlr3pipelines)** to create dummy features.

### Super classes

[mlr3::Learner](#page-0-0) -> [mlr3::LearnerClassif](#page-0-0) -> LearnerClassifLogReg

# **Methods**

# Public methods:

- [LearnerClassifLogReg\\$new\(\)](#page-16-0)
- [LearnerClassifLogReg\\$loglik\(\)](#page-16-1)
- [LearnerClassifLogReg\\$clone\(\)](#page-16-2)

<span id="page-16-0"></span>Method new(): Creates a new instance of this [R6](#page-0-0) class.

```
Usage:
LearnerClassifLogReg$new()
```
<span id="page-16-1"></span>Method loglik(): Extract the log-likelihood (e.g., via [stats::logLik\(\)](#page-0-0) from the fitted model.

```
Usage:
LearnerClassifLogReg$loglik()
```
<span id="page-16-2"></span>Method clone(): The objects of this class are cloneable with this method.

```
Usage:
LearnerClassifLogReg$clone(deep = FALSE)
Arguments:
deep Whether to make a deep clone.
```
#### See Also

- Chapter in the [mlr3book:](https://mlr3book.mlr-org.com/) [https://mlr3book.mlr-org.com/chapters/chapter2/data\\_](https://mlr3book.mlr-org.com/chapters/chapter2/data_and_basic_modeling.html#sec-learners) [and\\_basic\\_modeling.html#sec-learners](https://mlr3book.mlr-org.com/chapters/chapter2/data_and_basic_modeling.html#sec-learners)
- Package [mlr3extralearners](https://github.com/mlr-org/mlr3extralearners) for more learners.
- [Dictionary](#page-0-0) of [Learners:](#page-0-0) [mlr3::mlr\\_learners](#page-0-0)
- as.data.table(mlr\_learners) for a table of available [Learners](#page-0-0) in the running session (depending on the loaded packages).
- [mlr3pipelines](https://CRAN.R-project.org/package=mlr3pipelines) to combine learners with pre- and postprocessing steps.
- <span id="page-17-0"></span>• Extension packages for additional task types:
	- [mlr3proba](https://CRAN.R-project.org/package=mlr3proba) for probabilistic supervised regression and survival analysis.
	- [mlr3cluster](https://CRAN.R-project.org/package=mlr3cluster) for unsupervised clustering.
- [mlr3tuning](https://CRAN.R-project.org/package=mlr3tuning) for tuning of hyperparameters, [mlr3tuningspaces](https://CRAN.R-project.org/package=mlr3tuningspaces) for established default tuning spaces.

```
Other Learner: mlr_learners_classif.cv_glmnet, mlr_learners_classif.glmnet, mlr_learners_classif.kknn,
mlr_learners_classif.lda, mlr_learners_classif.multinom, mlr_learners_classif.naive_bayes,
mlr_learners_classif.nnet, mlr_learners_classif.qda, mlr_learners_classif.ranger,
mlr_learners_classif.svm, mlr_learners_classif.xgboost, mlr_learners_regr.cv_glmnet,
mlr_learners_regr.glmnet, mlr_learners_regr.kknn, mlr_learners_regr.km, mlr_learners_regr.lm,
mlr_learners_regr.nnet, mlr_learners_regr.ranger, mlr_learners_regr.svm, mlr_learners_regr.xgboost
```
### Examples

```
if (requireNamespace("stats", quietly = TRUE)) {
# Define the Learner and set parameter values
learner = lrn("classif.log_reg")
print(learner)
# Define a Task
task = tsk("sonar")
# Create train and test set
ids = partition(task)
# Train the learner on the training ids
learner$train(task, row_ids = ids$train)
# print the model
print(learner$model)
# importance method
if("importance" %in% learner$properties) print(learner$importance)
# Make predictions for the test rows
predictions = learner$predict(task, row_ids = ids$test)
# Score the predictions
predictions$score()
}
```
<span id="page-17-1"></span>mlr\_learners\_classif.multinom

*Multinomial log-linear learner via neural networks*

# **Description**

Multinomial log-linear models via neural networks. Calls [nnet::multinom\(\)](#page-0-0) from package [nnet](https://CRAN.R-project.org/package=nnet).

# **Dictionary**

This [mlr3::Learner](#page-0-0) can be instantiated via the [dictionary](#page-0-0) [mlr3::mlr\\_learners](#page-0-0) or with the associated sugar function  $mlr3::lm()$ :

```
mlr_learners$get("classif.multinom")
lrn("classif.multinom")
```
# Meta Information

- Task type: "classif"
- Predict Types: "response", "prob"
- Feature Types: "logical", "integer", "numeric", "factor"
- Required Packages: [mlr3](https://CRAN.R-project.org/package=mlr3), [mlr3learners](https://CRAN.R-project.org/package=mlr3learners), [nnet](https://CRAN.R-project.org/package=nnet)

# Parameters

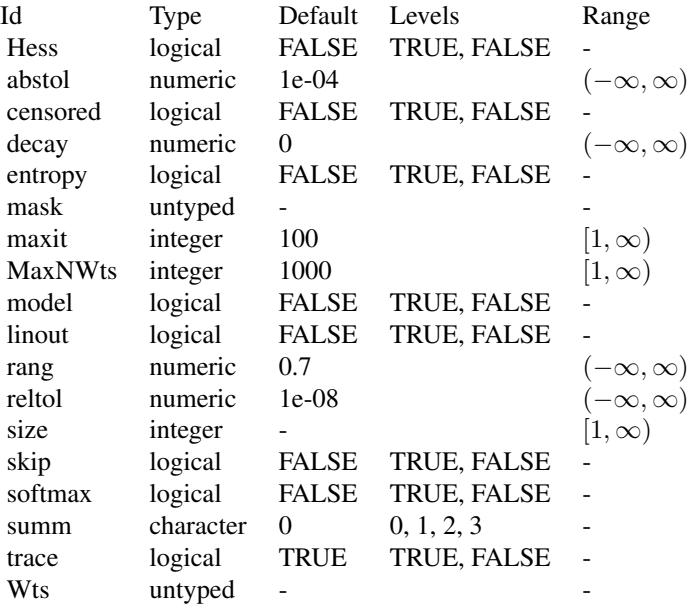

# Super classes

[mlr3::Learner](#page-0-0) -> [mlr3::LearnerClassif](#page-0-0) -> LearnerClassifMultinom

# Methods

### Public methods:

- [LearnerClassifMultinom\\$new\(\)](#page-19-0)
- [LearnerClassifMultinom\\$loglik\(\)](#page-19-1)
- [LearnerClassifMultinom\\$clone\(\)](#page-19-2)

<span id="page-19-0"></span>Method new(): Creates a new instance of this [R6](#page-0-0) class.

*Usage:* LearnerClassifMultinom\$new()

<span id="page-19-1"></span>Method loglik(): Extract the log-likelihood (e.g., via [stats::logLik\(\)](#page-0-0) from the fitted model.

*Usage:*

LearnerClassifMultinom\$loglik()

<span id="page-19-2"></span>Method clone(): The objects of this class are cloneable with this method.

*Usage:*

LearnerClassifMultinom\$clone(deep = FALSE)

*Arguments:*

deep Whether to make a deep clone.

### See Also

- Chapter in the [mlr3book:](https://mlr3book.mlr-org.com/) [https://mlr3book.mlr-org.com/chapters/chapter2/data\\_](https://mlr3book.mlr-org.com/chapters/chapter2/data_and_basic_modeling.html#sec-learners) [and\\_basic\\_modeling.html#sec-learners](https://mlr3book.mlr-org.com/chapters/chapter2/data_and_basic_modeling.html#sec-learners)
- Package [mlr3extralearners](https://github.com/mlr-org/mlr3extralearners) for more learners.
- [Dictionary](#page-0-0) of [Learners:](#page-0-0) [mlr3::mlr\\_learners](#page-0-0)
- as.data.table(mlr\_learners) for a table of available [Learners](#page-0-0) in the running session (depending on the loaded packages).
- **[mlr3pipelines](https://CRAN.R-project.org/package=mlr3pipelines)** to combine learners with pre- and postprocessing steps.
- Extension packages for additional task types:
	- [mlr3proba](https://CRAN.R-project.org/package=mlr3proba) for probabilistic supervised regression and survival analysis.
	- [mlr3cluster](https://CRAN.R-project.org/package=mlr3cluster) for unsupervised clustering.
- [mlr3tuning](https://CRAN.R-project.org/package=mlr3tuning) for tuning of hyperparameters, [mlr3tuningspaces](https://CRAN.R-project.org/package=mlr3tuningspaces) for established default tuning spaces.

Other Learner: [mlr\\_learners\\_classif.cv\\_glmnet](#page-2-1), [mlr\\_learners\\_classif.glmnet](#page-5-1), [mlr\\_learners\\_classif.kknn](#page-9-1), [mlr\\_learners\\_classif.lda](#page-12-1), [mlr\\_learners\\_classif.log\\_reg](#page-14-1), [mlr\\_learners\\_classif.naive\\_bayes](#page-20-1), [mlr\\_learners\\_classif.nnet](#page-22-1), [mlr\\_learners\\_classif.qda](#page-25-1), [mlr\\_learners\\_classif.ranger](#page-28-1), [mlr\\_learners\\_classif.svm](#page-31-1), [mlr\\_learners\\_classif.xgboost](#page-34-1), [mlr\\_learners\\_regr.cv\\_glmnet](#page-39-1), [mlr\\_learners\\_regr.glmnet](#page-42-1), [mlr\\_learners\\_regr.kknn](#page-46-1), [mlr\\_learners\\_regr.km](#page-49-1), [mlr\\_learners\\_regr.lm](#page-52-1), [mlr\\_learners\\_regr.nnet](#page-54-1), [mlr\\_learners\\_regr.ranger](#page-57-1), [mlr\\_learners\\_regr.svm](#page-61-1), [mlr\\_learners\\_regr.xgboost](#page-63-1)

#### <span id="page-20-0"></span>Examples

```
if (requireNamespace("nnet", quietly = TRUE)) {
# Define the Learner and set parameter values
learner = lrn("classif.multinom")
print(learner)
# Define a Task
task = tsk("sonar")# Create train and test set
ids = partition(task)
# Train the learner on the training ids
learner$train(task, row_ids = ids$train)
# print the model
print(learner$model)
# importance method
if("importance" %in% learner$properties) print(learner$importance)
# Make predictions for the test rows
predictions = learner$predict(task, row_ids = ids$test)
# Score the predictions
predictions$score()
}
```
<span id="page-20-1"></span>mlr\_learners\_classif.naive\_bayes *Naive Bayes Classification Learner*

### Description

Naive Bayes classification. Calls [e1071](https://CRAN.R-project.org/package=e1071): : naiveBayes() from package e1071.

#### Dictionary

This [mlr3::Learner](#page-0-0) can be instantiated via the [dictionary](#page-0-0) [mlr3::mlr\\_learners](#page-0-0) or with the associated sugar function [mlr3::lrn\(\)](#page-0-0):

```
mlr_learners$get("classif.naive_bayes")
lrn("classif.naive_bayes")
```
# Meta Information

- Task type: "classif"
- Predict Types: "response", "prob"
- Feature Types: "logical", "integer", "numeric", "factor"
- Required Packages: [mlr3](https://CRAN.R-project.org/package=mlr3), [mlr3learners](https://CRAN.R-project.org/package=mlr3learners), [e1071](https://CRAN.R-project.org/package=e1071)

# Parameters

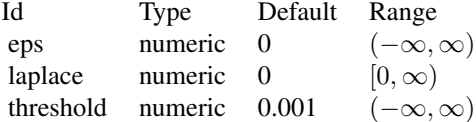

# Super classes

[mlr3::Learner](#page-0-0) -> [mlr3::LearnerClassif](#page-0-0) -> LearnerClassifNaiveBayes

### **Methods**

#### Public methods:

- [LearnerClassifNaiveBayes\\$new\(\)](#page-21-0)
- [LearnerClassifNaiveBayes\\$clone\(\)](#page-21-1)

<span id="page-21-0"></span>Method new(): Creates a new instance of this [R6](#page-0-0) class.

*Usage:*

LearnerClassifNaiveBayes\$new()

<span id="page-21-1"></span>Method clone(): The objects of this class are cloneable with this method.

#### *Usage:*

LearnerClassifNaiveBayes\$clone(deep = FALSE)

*Arguments:*

deep Whether to make a deep clone.

### See Also

- Chapter in the [mlr3book:](https://mlr3book.mlr-org.com/) [https://mlr3book.mlr-org.com/chapters/chapter2/data\\_](https://mlr3book.mlr-org.com/chapters/chapter2/data_and_basic_modeling.html#sec-learners) [and\\_basic\\_modeling.html#sec-learners](https://mlr3book.mlr-org.com/chapters/chapter2/data_and_basic_modeling.html#sec-learners)
- Package [mlr3extralearners](https://github.com/mlr-org/mlr3extralearners) for more learners.
- [Dictionary](#page-0-0) of [Learners:](#page-0-0) [mlr3::mlr\\_learners](#page-0-0)
- as.data.table(mlr\_learners) for a table of available [Learners](#page-0-0) in the running session (depending on the loaded packages).
- [mlr3pipelines](https://CRAN.R-project.org/package=mlr3pipelines) to combine learners with pre- and postprocessing steps.
- Extension packages for additional task types:
	- [mlr3proba](https://CRAN.R-project.org/package=mlr3proba) for probabilistic supervised regression and survival analysis.
	- [mlr3cluster](https://CRAN.R-project.org/package=mlr3cluster) for unsupervised clustering.

<span id="page-22-0"></span>• [mlr3tuning](https://CRAN.R-project.org/package=mlr3tuning) for tuning of hyperparameters, [mlr3tuningspaces](https://CRAN.R-project.org/package=mlr3tuningspaces) for established default tuning spaces.

```
Other Learner: mlr_learners_classif.cv_glmnet, mlr_learners_classif.glmnet, mlr_learners_classif.kknn,
mlr_learners_classif.lda, mlr_learners_classif.log_reg, mlr_learners_classif.multinom,
mlr_learners_classif.nnet, mlr_learners_classif.qda, mlr_learners_classif.ranger,
mlr_learners_classif.svm, mlr_learners_classif.xgboost, mlr_learners_regr.cv_glmnet,
mlr_learners_regr.glmnet, mlr_learners_regr.kknn, mlr_learners_regr.km, mlr_learners_regr.lm,
mlr_learners_regr.nnet, mlr_learners_regr.ranger, mlr_learners_regr.svm, mlr_learners_regr.xgboost
```
# Examples

```
if (requireNamespace("e1071", quietly = TRUE)) {
# Define the Learner and set parameter values
learner = lrn("classif.naive_bayes")
print(learner)
# Define a Task
task = tsk("sonar")# Create train and test set
ids = partition(task)
# Train the learner on the training ids
learner$train(task, row_ids = ids$train)
# print the model
print(learner$model)
# importance method
if("importance" %in% learner$properties) print(learner$importance)
# Make predictions for the test rows
predictions = learner$predict(task, row_ids = ids$test)
# Score the predictions
predictions$score()
}
```
<span id="page-22-1"></span>mlr\_learners\_classif.nnet

*Classification Neural Network Learner*

### **Description**

Single Layer Neural Network. Calls [nnet::nnet.formula\(\)](#page-0-0) from package [nnet](https://CRAN.R-project.org/package=nnet).

Note that modern neural networks with multiple layers are connected via package [mlr3torch.](https://github.com/mlr-org/mlr3torch)

# **Dictionary**

This [mlr3::Learner](#page-0-0) can be instantiated via the [dictionary](#page-0-0) [mlr3::mlr\\_learners](#page-0-0) or with the associated sugar function  $mlr3::lm()$ :

mlr\_learners\$get("classif.nnet") lrn("classif.nnet")

# Meta Information

- Task type: "classif"
- Predict Types: "response", "prob"
- Feature Types: "integer", "numeric", "factor", "ordered"
- Required Packages: [mlr3](https://CRAN.R-project.org/package=mlr3), [mlr3learners](https://CRAN.R-project.org/package=mlr3learners), [nnet](https://CRAN.R-project.org/package=nnet)

#### Parameters

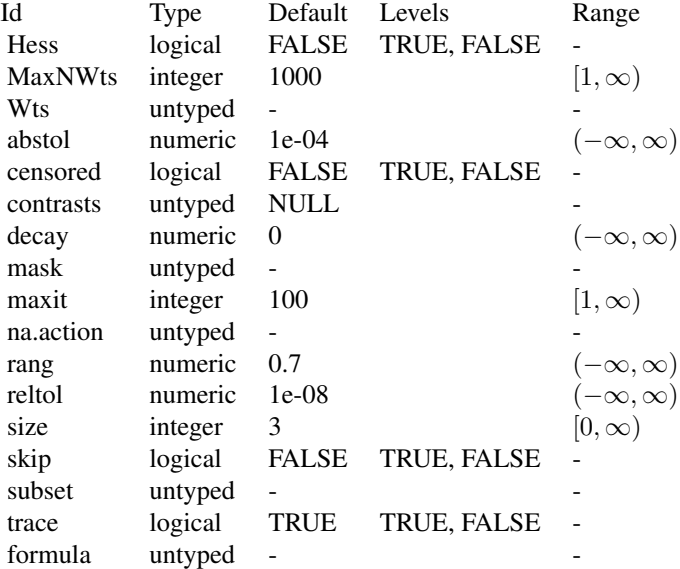

### Initial parameter values

- size:
	- Adjusted default: 3L.
	- Reason for change: no default in nnet().

# Custom mlr3 parameters

• formula: if not provided, the formula is set to task\$formula().

#### Super classes

[mlr3::Learner](#page-0-0) -> [mlr3::LearnerClassif](#page-0-0) -> LearnerClassifNnet

#### Methods

#### Public methods:

- [LearnerClassifNnet\\$new\(\)](#page-24-0)
- [LearnerClassifNnet\\$clone\(\)](#page-24-1)

<span id="page-24-0"></span>**Method** new(): Creates a new instance of this  $R6$  class.

*Usage:*

LearnerClassifNnet\$new()

<span id="page-24-1"></span>Method clone(): The objects of this class are cloneable with this method.

*Usage:*

LearnerClassifNnet\$clone(deep = FALSE)

*Arguments:*

deep Whether to make a deep clone.

# References

Ripley BD (1996). *Pattern Recognition and Neural Networks*. Cambridge University Press. [doi:10.1](https://doi.org/10.1017/cbo9780511812651)017/ [cbo9780511812651.](https://doi.org/10.1017/cbo9780511812651)

# See Also

- Chapter in the [mlr3book:](https://mlr3book.mlr-org.com/) [https://mlr3book.mlr-org.com/chapters/chapter2/data\\_](https://mlr3book.mlr-org.com/chapters/chapter2/data_and_basic_modeling.html#sec-learners) [and\\_basic\\_modeling.html#sec-learners](https://mlr3book.mlr-org.com/chapters/chapter2/data_and_basic_modeling.html#sec-learners)
- Package [mlr3extralearners](https://github.com/mlr-org/mlr3extralearners) for more learners.
- [Dictionary](#page-0-0) of [Learners:](#page-0-0) [mlr3::mlr\\_learners](#page-0-0)
- as.data.table(mlr\_learners) for a table of available [Learners](#page-0-0) in the running session (depending on the loaded packages).
- [mlr3pipelines](https://CRAN.R-project.org/package=mlr3pipelines) to combine learners with pre- and postprocessing steps.
- Extension packages for additional task types:
	- [mlr3proba](https://CRAN.R-project.org/package=mlr3proba) for probabilistic supervised regression and survival analysis.
	- **[mlr3cluster](https://CRAN.R-project.org/package=mlr3cluster)** for unsupervised clustering.
- [mlr3tuning](https://CRAN.R-project.org/package=mlr3tuning) for tuning of hyperparameters, [mlr3tuningspaces](https://CRAN.R-project.org/package=mlr3tuningspaces) for established default tuning spaces.

Other Learner: [mlr\\_learners\\_classif.cv\\_glmnet](#page-2-1), [mlr\\_learners\\_classif.glmnet](#page-5-1), [mlr\\_learners\\_classif.kknn](#page-9-1), [mlr\\_learners\\_classif.lda](#page-12-1), [mlr\\_learners\\_classif.log\\_reg](#page-14-1), [mlr\\_learners\\_classif.multinom](#page-17-1), [mlr\\_learners\\_classif.naive\\_bayes](#page-20-1), [mlr\\_learners\\_classif.qda](#page-25-1), [mlr\\_learners\\_classif.ranger](#page-28-1), [mlr\\_learners\\_classif.svm](#page-31-1), [mlr\\_learners\\_classif.xgboost](#page-34-1), [mlr\\_learners\\_regr.cv\\_glmnet](#page-39-1), [mlr\\_learners\\_regr.glmnet](#page-42-1), [mlr\\_learners\\_regr.kknn](#page-46-1), [mlr\\_learners\\_regr.km](#page-49-1), [mlr\\_learners\\_regr.lm](#page-52-1), [mlr\\_learners\\_regr.nnet](#page-54-1), [mlr\\_learners\\_regr.ranger](#page-57-1), [mlr\\_learners\\_regr.svm](#page-61-1), [mlr\\_learners\\_regr.xgboost](#page-63-1)

### Examples

```
if (requireNamespace("nnet", quietly = TRUE)) {
# Define the Learner and set parameter values
learner = lrn("classif.nnet")
print(learner)
# Define a Task
task = tsk("sonar")
# Create train and test set
ids = partition(task)
# Train the learner on the training ids
learner$train(task, row_ids = ids$train)
# print the model
print(learner$model)
# importance method
if("importance" %in% learner$properties) print(learner$importance)
# Make predictions for the test rows
predictions = learner$predict(task, row_ids = ids$test)
# Score the predictions
predictions$score()
}
```

```
mlr_learners_classif.qda
```
*Quadratic Discriminant Analysis Classification Learner*

### Description

Quadratic discriminant analysis. Calls [MASS](https://CRAN.R-project.org/package=MASS):: qda() from package MASS.

### Details

Parameters method and prior exist for training and prediction but accept different values for each. Therefore, arguments for the predict stage have been renamed to predict.method and predict.prior, respectively.

#### **Dictionary**

This [mlr3::Learner](#page-0-0) can be instantiated via the [dictionary](#page-0-0) [mlr3::mlr\\_learners](#page-0-0) or with the associated sugar function [mlr3::lrn\(\)](#page-0-0):

```
mlr_learners$get("classif.qda")
lrn("classif.qda")
```
<span id="page-25-0"></span>

# Meta Information

- Task type: "classif"
- Predict Types: "response", "prob"
- Feature Types: "logical", "integer", "numeric", "factor", "ordered"
- Required Packages: [mlr3](https://CRAN.R-project.org/package=mlr3), [mlr3learners](https://CRAN.R-project.org/package=mlr3learners), [MASS](https://CRAN.R-project.org/package=MASS)

# Parameters

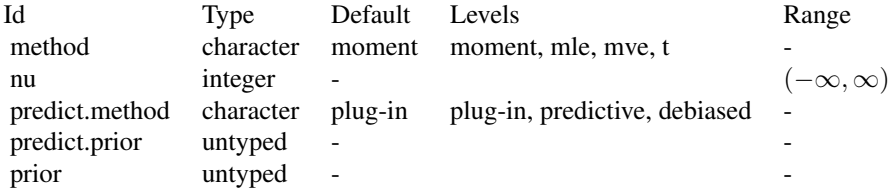

# Super classes

[mlr3::Learner](#page-0-0) -> [mlr3::LearnerClassif](#page-0-0) -> LearnerClassifQDA

#### Methods

#### Public methods:

- [LearnerClassifQDA\\$new\(\)](#page-26-0)
- [LearnerClassifQDA\\$clone\(\)](#page-26-1)

<span id="page-26-0"></span>Method new(): Creates a new instance of this [R6](#page-0-0) class.

*Usage:*

LearnerClassifQDA\$new()

<span id="page-26-1"></span>Method clone(): The objects of this class are cloneable with this method.

*Usage:*

LearnerClassifQDA\$clone(deep = FALSE)

*Arguments:*

deep Whether to make a deep clone.

#### References

Venables WN, Ripley BD (2002). *Modern Applied Statistics with S*, Fourth edition. Springer, New York. ISBN 0-387-95457-0, <http://www.stats.ox.ac.uk/pub/MASS4/>.

### See Also

- Chapter in the [mlr3book:](https://mlr3book.mlr-org.com/) [https://mlr3book.mlr-org.com/chapters/chapter2/data\\_](https://mlr3book.mlr-org.com/chapters/chapter2/data_and_basic_modeling.html#sec-learners) [and\\_basic\\_modeling.html#sec-learners](https://mlr3book.mlr-org.com/chapters/chapter2/data_and_basic_modeling.html#sec-learners)
- Package [mlr3extralearners](https://github.com/mlr-org/mlr3extralearners) for more learners.
- [Dictionary](#page-0-0) of [Learners:](#page-0-0) [mlr3::mlr\\_learners](#page-0-0)
- as.data.table(mlr\_learners) for a table of available [Learners](#page-0-0) in the running session (depending on the loaded packages).
- [mlr3pipelines](https://CRAN.R-project.org/package=mlr3pipelines) to combine learners with pre- and postprocessing steps.
- Extension packages for additional task types:
	- [mlr3proba](https://CRAN.R-project.org/package=mlr3proba) for probabilistic supervised regression and survival analysis.
	- [mlr3cluster](https://CRAN.R-project.org/package=mlr3cluster) for unsupervised clustering.
- [mlr3tuning](https://CRAN.R-project.org/package=mlr3tuning) for tuning of hyperparameters, [mlr3tuningspaces](https://CRAN.R-project.org/package=mlr3tuningspaces) for established default tuning spaces.

```
Other Learner: mlr_learners_classif.cv_glmnet, mlr_learners_classif.glmnet, mlr_learners_classif.kknn,
mlr_learners_classif.lda, mlr_learners_classif.log_reg, mlr_learners_classif.multinom,
mlr_learners_classif.naive_bayes, mlr_learners_classif.nnet, mlr_learners_classif.ranger,
mlr_learners_classif.svm, mlr_learners_classif.xgboost, mlr_learners_regr.cv_glmnet,
mlr_learners_regr.glmnet, mlr_learners_regr.kknn, mlr_learners_regr.km, mlr_learners_regr.lm,
mlr_learners_regr.nnet, mlr_learners_regr.ranger, mlr_learners_regr.svm, mlr_learners_regr.xgboost
```
#### Examples

```
if (requireNamespace("MASS", quietly = TRUE)) {
# Define the Learner and set parameter values
learner = lrn("classif.qda")
print(learner)
```

```
# Define a Task
task = tsk("sonar")
```
# Create train and test set ids = partition(task)

# Train the learner on the training ids learner\$train(task, row\_ids = ids\$train)

```
# print the model
print(learner$model)
```

```
# importance method
if("importance" %in% learner$properties) print(learner$importance)
```

```
# Make predictions for the test rows
predictions = learner$predict(task, row_ids = ids$test)
```

```
# Score the predictions
predictions$score()
}
```
<span id="page-28-1"></span><span id="page-28-0"></span>mlr\_learners\_classif.ranger

*Ranger Classification Learner*

#### Description

Random classification forest. Calls [ranger::ranger\(\)](#page-0-0) from package [ranger](https://CRAN.R-project.org/package=ranger).

# Custom mlr3 parameters

- mtry:
	- This hyperparameter can alternatively be set via our hyperparameter mtry.ratio as mtry  $=$  max(ceiling(mtry.ratio  $*$  n\_features), 1). Note that mtry and mtry.ratio are mutually exclusive.

### Initial parameter values

- num.threads:
	- Actual default: NULL, triggering auto-detection of the number of CPUs.
	- Adjusted value: 1.
	- Reason for change: Conflicting with parallelization via [future](https://CRAN.R-project.org/package=future).

#### **Dictionary**

This [mlr3::Learner](#page-0-0) can be instantiated via the [dictionary](#page-0-0) [mlr3::mlr\\_learners](#page-0-0) or with the associated sugar function [mlr3::lrn\(\)](#page-0-0):

```
mlr_learners$get("classif.ranger")
lrn("classif.ranger")
```
#### Meta Information

- Task type: "classif"
- Predict Types: "response", "prob"
- Feature Types: "logical", "integer", "numeric", "character", "factor", "ordered"
- Required Packages: [mlr3](https://CRAN.R-project.org/package=mlr3), [mlr3learners](https://CRAN.R-project.org/package=mlr3learners), [ranger](https://CRAN.R-project.org/package=ranger)

### **Parameters**

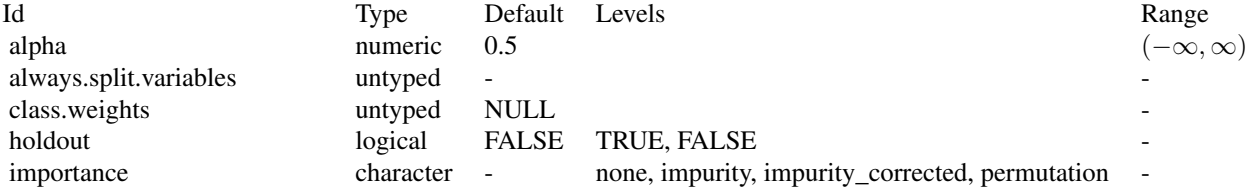

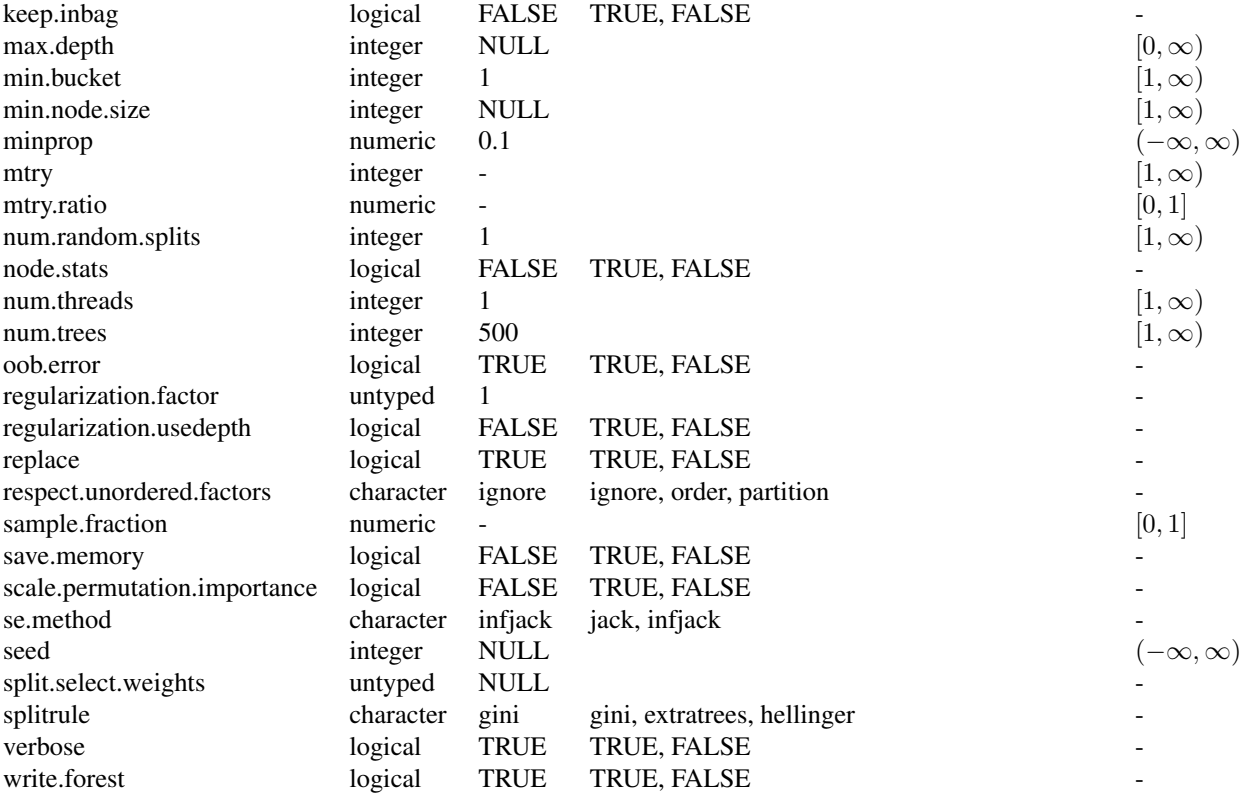

# Super classes

[mlr3::Learner](#page-0-0) -> [mlr3::LearnerClassif](#page-0-0) -> LearnerClassifRanger

# Methods

# Public methods:

- [LearnerClassifRanger\\$new\(\)](#page-29-0)
- [LearnerClassifRanger\\$importance\(\)](#page-29-1)
- [LearnerClassifRanger\\$oob\\_error\(\)](#page-30-0)
- [LearnerClassifRanger\\$clone\(\)](#page-30-1)

<span id="page-29-0"></span>Method new(): Creates a new instance of this [R6](#page-0-0) class.

*Usage:*

LearnerClassifRanger\$new()

<span id="page-29-1"></span>Method importance(): The importance scores are extracted from the model slot variable.importance. Parameter importance.mode must be set to "impurity", "impurity\_corrected", or "permutation"

*Usage:* LearnerClassifRanger\$importance() *Returns:* Named numeric().

<span id="page-30-0"></span>Method oob\_error(): The out-of-bag error, extracted from model slot prediction.error.

*Usage:*

LearnerClassifRanger\$oob\_error()

*Returns:* numeric(1).

<span id="page-30-1"></span>Method clone(): The objects of this class are cloneable with this method.

*Usage:* LearnerClassifRanger\$clone(deep = FALSE)

*Arguments:*

deep Whether to make a deep clone.

### References

Wright, N. M, Ziegler, Andreas (2017). "ranger: A Fast Implementation of Random Forests for High Dimensional Data in C++ and R." *Journal of Statistical Software*, 77(1), 1–17. [doi:10.18637/](https://doi.org/10.18637/jss.v077.i01) [jss.v077.i01.](https://doi.org/10.18637/jss.v077.i01)

Breiman, Leo (2001). "Random Forests." *Machine Learning*, 45(1), 5–32. ISSN 1573-0565, [doi:10.1023/A:1010933404324.](https://doi.org/10.1023/A%3A1010933404324)

# See Also

- Chapter in the [mlr3book:](https://mlr3book.mlr-org.com/) [https://mlr3book.mlr-org.com/chapters/chapter2/data\\_](https://mlr3book.mlr-org.com/chapters/chapter2/data_and_basic_modeling.html#sec-learners) [and\\_basic\\_modeling.html#sec-learners](https://mlr3book.mlr-org.com/chapters/chapter2/data_and_basic_modeling.html#sec-learners)
- Package [mlr3extralearners](https://github.com/mlr-org/mlr3extralearners) for more learners.
- [Dictionary](#page-0-0) of [Learners:](#page-0-0) [mlr3::mlr\\_learners](#page-0-0)
- as.data.table(mlr\_learners) for a table of available [Learners](#page-0-0) in the running session (depending on the loaded packages).
- [mlr3pipelines](https://CRAN.R-project.org/package=mlr3pipelines) to combine learners with pre- and postprocessing steps.
- Extension packages for additional task types:
	- [mlr3proba](https://CRAN.R-project.org/package=mlr3proba) for probabilistic supervised regression and survival analysis.
		- [mlr3cluster](https://CRAN.R-project.org/package=mlr3cluster) for unsupervised clustering.
- [mlr3tuning](https://CRAN.R-project.org/package=mlr3tuning) for tuning of hyperparameters, [mlr3tuningspaces](https://CRAN.R-project.org/package=mlr3tuningspaces) for established default tuning spaces.

Other Learner: [mlr\\_learners\\_classif.cv\\_glmnet](#page-2-1), [mlr\\_learners\\_classif.glmnet](#page-5-1), [mlr\\_learners\\_classif.kknn](#page-9-1), [mlr\\_learners\\_classif.lda](#page-12-1), [mlr\\_learners\\_classif.log\\_reg](#page-14-1), [mlr\\_learners\\_classif.multinom](#page-17-1), [mlr\\_learners\\_classif.naive\\_bayes](#page-20-1), [mlr\\_learners\\_classif.nnet](#page-22-1), [mlr\\_learners\\_classif.qda](#page-25-1), [mlr\\_learners\\_classif.svm](#page-31-1), [mlr\\_learners\\_classif.xgboost](#page-34-1), [mlr\\_learners\\_regr.cv\\_glmnet](#page-39-1), [mlr\\_learners\\_regr.glmnet](#page-42-1), [mlr\\_learners\\_regr.kknn](#page-46-1), [mlr\\_learners\\_regr.km](#page-49-1), [mlr\\_learners\\_regr.lm](#page-52-1), [mlr\\_learners\\_regr.nnet](#page-54-1), [mlr\\_learners\\_regr.ranger](#page-57-1), [mlr\\_learners\\_regr.svm](#page-61-1), [mlr\\_learners\\_regr.xgboost](#page-63-1)

### Examples

```
if (requireNamespace("ranger", quietly = TRUE)) {
# Define the Learner and set parameter values
learner = lrn("classif.ranger")
print(learner)
# Define a Task
task = tsk("sonar")
# Create train and test set
ids = partition(task)
# Train the learner on the training ids
learner$train(task, row_ids = ids$train)
# print the model
print(learner$model)
# importance method
if("importance" %in% learner$properties) print(learner$importance)
# Make predictions for the test rows
predictions = learner$predict(task, row_ids = ids$test)
# Score the predictions
predictions$score()
}
```

```
mlr_learners_classif.svm
```
*Support Vector Machine*

# Description

Support vector machine for classification. Calls [e1071::svm\(\)](#page-0-0) from package [e1071](https://CRAN.R-project.org/package=e1071).

#### Dictionary

This [mlr3::Learner](#page-0-0) can be instantiated via the [dictionary](#page-0-0) [mlr3::mlr\\_learners](#page-0-0) or with the associated sugar function [mlr3::lrn\(\)](#page-0-0):

```
mlr_learners$get("classif.svm")
lrn("classif.svm")
```
# Meta Information

- Task type: "classif"
- Predict Types: "response", "prob"
- Feature Types: "logical", "integer", "numeric"
- Required Packages: [mlr3](https://CRAN.R-project.org/package=mlr3), [mlr3learners](https://CRAN.R-project.org/package=mlr3learners), [e1071](https://CRAN.R-project.org/package=e1071)

<span id="page-31-0"></span>

# Parameters

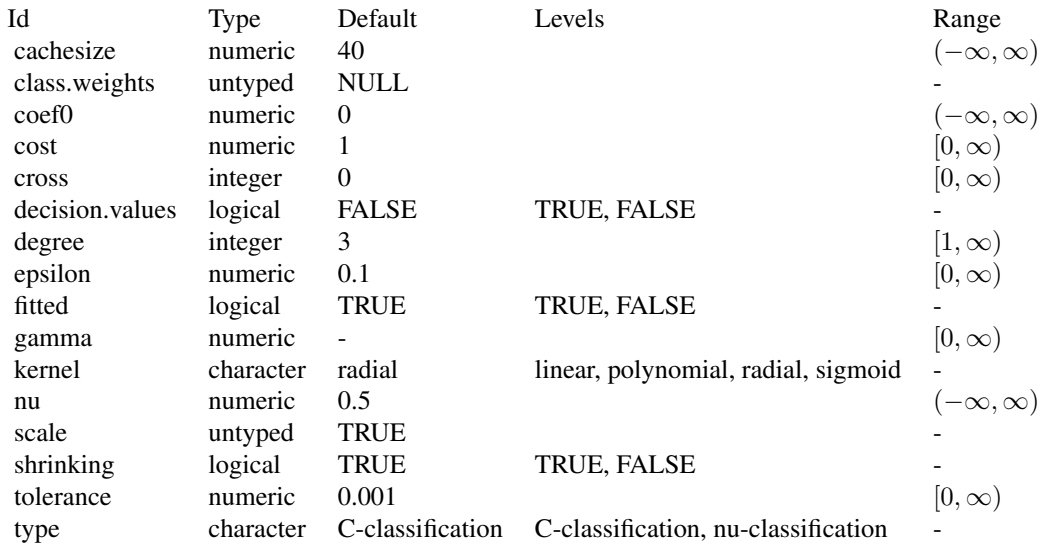

### Super classes

[mlr3::Learner](#page-0-0) -> [mlr3::LearnerClassif](#page-0-0) -> LearnerClassifSVM

# Methods

### Public methods:

- [LearnerClassifSVM\\$new\(\)](#page-32-0)
- [LearnerClassifSVM\\$clone\(\)](#page-32-1)

<span id="page-32-0"></span>Method new(): Creates a new instance of this [R6](#page-0-0) class.

*Usage:*

LearnerClassifSVM\$new()

<span id="page-32-1"></span>Method clone(): The objects of this class are cloneable with this method.

*Usage:*

LearnerClassifSVM\$clone(deep = FALSE)

*Arguments:*

deep Whether to make a deep clone.

### References

Cortes, Corinna, Vapnik, Vladimir (1995). "Support-vector networks." *Machine Learning*, 20(3), 273–297. [doi:10.1007/BF00994018.](https://doi.org/10.1007/BF00994018)

#### See Also

- Chapter in the [mlr3book:](https://mlr3book.mlr-org.com/) [https://mlr3book.mlr-org.com/chapters/chapter2/data\\_](https://mlr3book.mlr-org.com/chapters/chapter2/data_and_basic_modeling.html#sec-learners) [and\\_basic\\_modeling.html#sec-learners](https://mlr3book.mlr-org.com/chapters/chapter2/data_and_basic_modeling.html#sec-learners)
- Package [mlr3extralearners](https://github.com/mlr-org/mlr3extralearners) for more learners.
- [Dictionary](#page-0-0) of [Learners:](#page-0-0) [mlr3::mlr\\_learners](#page-0-0)
- as.data.table(mlr\_learners) for a table of available [Learners](#page-0-0) in the running session (depending on the loaded packages).
- [mlr3pipelines](https://CRAN.R-project.org/package=mlr3pipelines) to combine learners with pre- and postprocessing steps.
- Extension packages for additional task types:
	- [mlr3proba](https://CRAN.R-project.org/package=mlr3proba) for probabilistic supervised regression and survival analysis.
	- [mlr3cluster](https://CRAN.R-project.org/package=mlr3cluster) for unsupervised clustering.
- [mlr3tuning](https://CRAN.R-project.org/package=mlr3tuning) for tuning of hyperparameters, [mlr3tuningspaces](https://CRAN.R-project.org/package=mlr3tuningspaces) for established default tuning spaces.

```
Other Learner: mlr_learners_classif.cv_glmnet, mlr_learners_classif.glmnet, mlr_learners_classif.kknn,
mlr_learners_classif.lda, mlr_learners_classif.log_reg, mlr_learners_classif.multinom,
mlr_learners_classif.naive_bayes, mlr_learners_classif.nnet, mlr_learners_classif.qda,
mlr_learners_classif.ranger, mlr_learners_classif.xgboost, mlr_learners_regr.cv_glmnet,
mlr_learners_regr.glmnet, mlr_learners_regr.kknn, mlr_learners_regr.km, mlr_learners_regr.lm,
mlr_learners_regr.nnet, mlr_learners_regr.ranger, mlr_learners_regr.svm, mlr_learners_regr.xgboost
```
#### Examples

```
if (requireNamespace("e1071", quietly = TRUE)) {
# Define the Learner and set parameter values
learner = lrn("classif.svm")
print(learner)
```

```
# Define a Task
task = tsk("sonar")
```

```
# Create train and test set
ids = partition(task)
```
# Train the learner on the training ids learner\$train(task, row\_ids = ids\$train)

```
# print the model
print(learner$model)
```

```
# importance method
if("importance" %in% learner$properties) print(learner$importance)
```

```
# Make predictions for the test rows
predictions = learner$predict(task, row_ids = ids$test)
```

```
# Score the predictions
predictions$score()
}
```
<span id="page-34-1"></span><span id="page-34-0"></span>mlr\_learners\_classif.xgboost

*Extreme Gradient Boosting Classification Learner*

#### Description

eXtreme Gradient Boosting classification. Calls [xgboost::xgb.train\(\)](#page-0-0) from package [xgboost](https://CRAN.R-project.org/package=xgboost).

If not specified otherwise, the evaluation metric is set to the default "logloss" for binary classification problems and set to "mlogloss" for multiclass problems. This was necessary to silence a deprecation warning.

Note that using the watchlist parameter directly will lead to problems when wrapping this [mlr3::Learner](#page-0-0) in a mlr3pipelines GraphLearner as the preprocessing steps will not be applied to the data in the watchlist. See the section *Early Stopping and Validation* on how to do this.

#### Initial parameter values

- nrounds:
	- Actual default: no default.
	- Adjusted default: 1.
	- Reason for change: Without a default construction of the learner would error. Just setting a nonsense default to workaround this. nrounds needs to be tuned by the user.
- nthread:
	- Actual value: Undefined, triggering auto-detection of the number of CPUs.
	- Adjusted value: 1.
	- Reason for change: Conflicting with parallelization via **[future](https://CRAN.R-project.org/package=future)**.
- verbose:
	- Actual default: 1.
	- Adjusted default: 0.
	- Reason for change: Reduce verbosity.

#### Early Stopping and Validation

In order to monitor the validation performance during the training, you can set the \$validate field of the Learner. For information on how to configure the valdiation set, see the *Validation* section of [mlr3::Learner](#page-0-0). This validation data can also be used for early stopping, which can be enabled by setting the early\_stopping\_rounds parameter. The final (or in the case of early stopping best) validation scores can be accessed via \$internal\_valid\_scores, and the optimal nrounds via \$internal\_tuned\_values.

# **Dictionary**

This [mlr3::Learner](#page-0-0) can be instantiated via the [dictionary](#page-0-0) [mlr3::mlr\\_learners](#page-0-0) or with the associated sugar function [mlr3::lrn\(\)](#page-0-0):

```
mlr_learners$get("classif.xgboost")
lrn("classif.xgboost")
```
# Meta Information

- Task type: "classif"
- Predict Types: "response", "prob"
- Feature Types: "logical", "integer", "numeric"
- Required Packages: [mlr3](https://CRAN.R-project.org/package=mlr3), [mlr3learners](https://CRAN.R-project.org/package=mlr3learners), [xgboost](https://CRAN.R-project.org/package=xgboost)

# **Parameters**

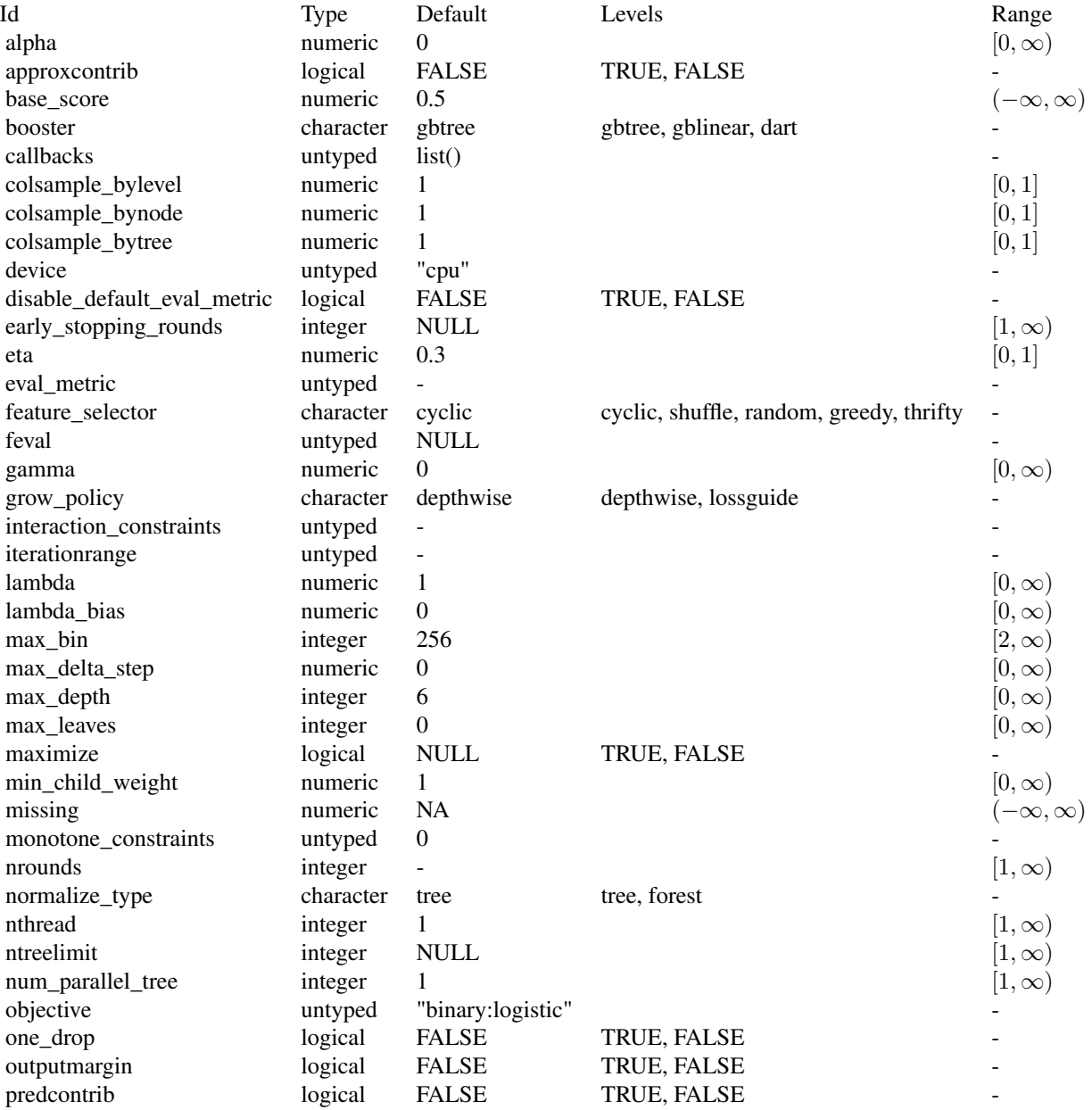
<span id="page-36-0"></span>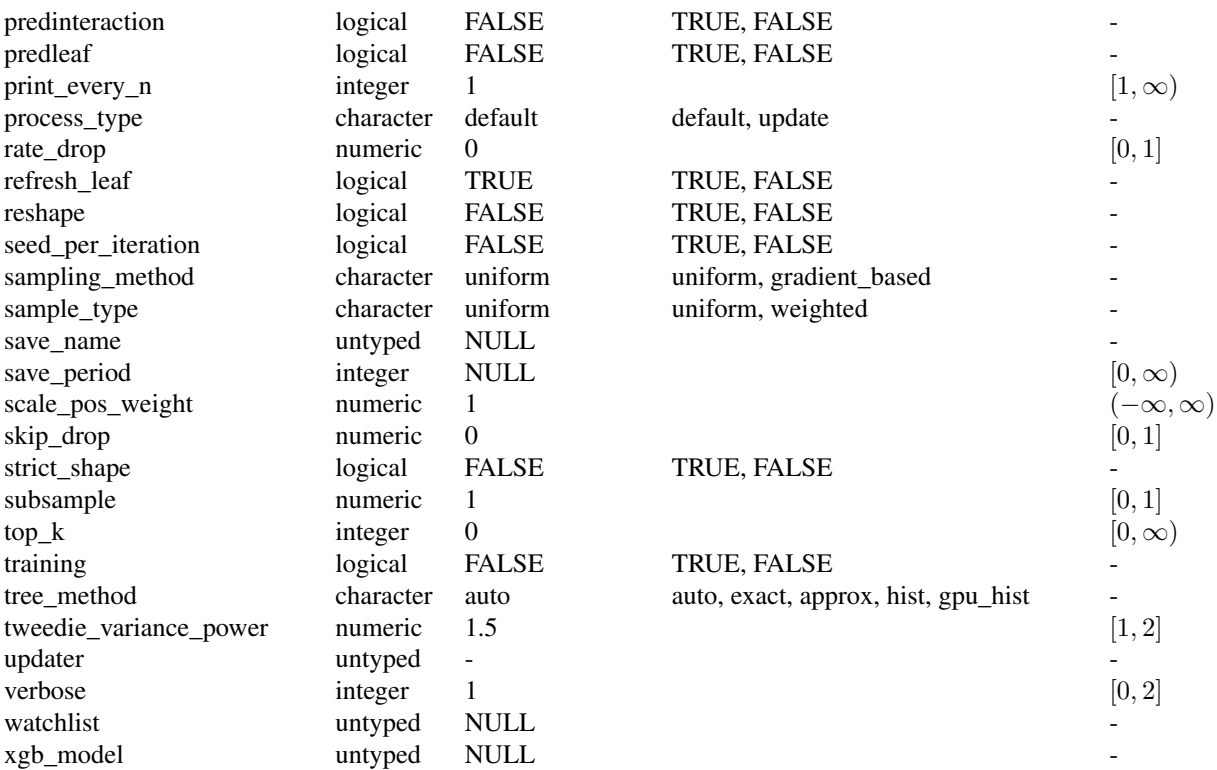

[mlr3::Learner](#page-0-0) -> [mlr3::LearnerClassif](#page-0-0) -> LearnerClassifXgboost

## Active bindings

- internal\_valid\_scores (named list() or NULL) The validation scores extracted from model\$evaluation\_log. If early stopping is activated, this contains the validation scores of the model for the optimal nrounds, otherwise the nrounds for the final model.
- internal\_tuned\_values (named list() or NULL) If early stopping is activated, this returns a list with nrounds, which is extracted from \$best\_iteration of the model and otherwise NULL.
- validate (numeric(1) or character(1) or NULL) How to construct the internal validation data. This parameter can be either NULL, a ratio, "test", or "predefined".

## Methods

# Public methods:

- [LearnerClassifXgboost\\$new\(\)](#page-37-0)
- [LearnerClassifXgboost\\$importance\(\)](#page-37-1)

#### <span id="page-37-3"></span>• [LearnerClassifXgboost\\$clone\(\)](#page-37-2)

<span id="page-37-0"></span>**Method** new(): Creates a new instance of this  $R6$  class.

*Usage:*

LearnerClassifXgboost\$new()

<span id="page-37-1"></span>Method importance(): The importance scores are calculated with [xgboost::xgb.importance\(\)](#page-0-0). *Usage:*

LearnerClassifXgboost\$importance() *Returns:* Named numeric().

<span id="page-37-2"></span>Method clone(): The objects of this class are cloneable with this method.

*Usage:* LearnerClassifXgboost\$clone(deep = FALSE) *Arguments:* deep Whether to make a deep clone.

#### Note

To compute on GPUs, you first need to compile [xgboost](https://CRAN.R-project.org/package=xgboost) yourself and link against CUDA. See <https://xgboost.readthedocs.io/en/stable/build.html#building-with-gpu-support>.

#### References

Chen, Tianqi, Guestrin, Carlos (2016). "Xgboost: A scalable tree boosting system." In *Proceedings of the 22nd ACM SIGKDD Conference on Knowledge Discovery and Data Mining*, 785–794. ACM. [doi:10.1145/2939672.2939785.](https://doi.org/10.1145/2939672.2939785)

## See Also

- Chapter in the [mlr3book:](https://mlr3book.mlr-org.com/) [https://mlr3book.mlr-org.com/chapters/chapter2/data\\_](https://mlr3book.mlr-org.com/chapters/chapter2/data_and_basic_modeling.html#sec-learners) [and\\_basic\\_modeling.html#sec-learners](https://mlr3book.mlr-org.com/chapters/chapter2/data_and_basic_modeling.html#sec-learners)
- Package [mlr3extralearners](https://github.com/mlr-org/mlr3extralearners) for more learners.
- [Dictionary](#page-0-0) of [Learners:](#page-0-0) [mlr3::mlr\\_learners](#page-0-0)
- as.data.table(mlr\_learners) for a table of available [Learners](#page-0-0) in the running session (depending on the loaded packages).
- **[mlr3pipelines](https://CRAN.R-project.org/package=mlr3pipelines)** to combine learners with pre- and postprocessing steps.
- Extension packages for additional task types:
	- [mlr3proba](https://CRAN.R-project.org/package=mlr3proba) for probabilistic supervised regression and survival analysis.
	- [mlr3cluster](https://CRAN.R-project.org/package=mlr3cluster) for unsupervised clustering.
- [mlr3tuning](https://CRAN.R-project.org/package=mlr3tuning) for tuning of hyperparameters, [mlr3tuningspaces](https://CRAN.R-project.org/package=mlr3tuningspaces) for established default tuning spaces.

Other Learner: [mlr\\_learners\\_classif.cv\\_glmnet](#page-2-0), [mlr\\_learners\\_classif.glmnet](#page-5-0), [mlr\\_learners\\_classif.kknn](#page-9-0), [mlr\\_learners\\_classif.lda](#page-12-0), [mlr\\_learners\\_classif.log\\_reg](#page-14-0), [mlr\\_learners\\_classif.multinom](#page-17-0), [mlr\\_learners\\_classif.naive\\_bayes](#page-20-0), [mlr\\_learners\\_classif.nnet](#page-22-0), [mlr\\_learners\\_classif.qda](#page-25-0),

[mlr\\_learners\\_classif.ranger](#page-28-0), [mlr\\_learners\\_classif.svm](#page-31-0), [mlr\\_learners\\_regr.cv\\_glmnet](#page-39-0),

[mlr\\_learners\\_regr.glmnet](#page-42-0), [mlr\\_learners\\_regr.kknn](#page-46-0), [mlr\\_learners\\_regr.km](#page-49-0), [mlr\\_learners\\_regr.lm](#page-52-0),

[mlr\\_learners\\_regr.nnet](#page-54-0), [mlr\\_learners\\_regr.ranger](#page-57-0), [mlr\\_learners\\_regr.svm](#page-61-0), [mlr\\_learners\\_regr.xgboost](#page-63-0)

# mlr\_learners\_classif.xgboost 39

#### Examples

```
## Not run:
if (requireNamespace("xgboost", quietly = TRUE)) {
# Define the Learner and set parameter values
learner = lrn("classif.xgboost")
print(learner)
# Define a Task
task = tsk("sonar")# Create train and test set
ids = partition(task)
# Train the learner on the training ids
learner$train(task, row_ids = ids$train)
# print the model
print(learner$model)
# importance method
if("importance" %in% learner$properties) print(learner$importance)
# Make predictions for the test rows
predictions = learner$predict(task, row_ids = ids$test)
# Score the predictions
predictions$score()
}
## End(Not run)
## Not run:
# Train learner with early stopping on spam data set
task = tsk("spam")
# use 30 percent for validation
# Set early stopping parameter
learner = lrn("classif.xgboost",
  nrounds = 100,
  early_stopping_rounds = 10,
  validate = 0.3\mathcal{L}# Train learner with early stopping
learner$train(task)
# Inspect optimal nrounds and validation performance
learner$internal_tuned_values
learner$internal_valid_scores
## End(Not run)
```

```
mlr_learners_regr.cv_glmnet
```
*GLM with Elastic Net Regularization Regression Learner*

# Description

Generalized linear models with elastic net regularization. Calls [glmnet::cv.glmnet\(\)](#page-0-0) from package [glmnet](https://CRAN.R-project.org/package=glmnet).

The default for hyperparameter family is set to "gaussian".

# **Dictionary**

This [mlr3::Learner](#page-0-0) can be instantiated via the [dictionary](#page-0-0) [mlr3::mlr\\_learners](#page-0-0) or with the associated sugar function  $mlr3::lm()$ :

```
mlr_learners$get("regr.cv_glmnet")
lrn("regr.cv_glmnet")
```
# Meta Information

- Task type: "regr"
- Predict Types: "response"
- Feature Types: "logical", "integer", "numeric"
- Required Packages: [mlr3](https://CRAN.R-project.org/package=mlr3), [mlr3learners](https://CRAN.R-project.org/package=mlr3learners), [glmnet](https://CRAN.R-project.org/package=glmnet)

## Parameters

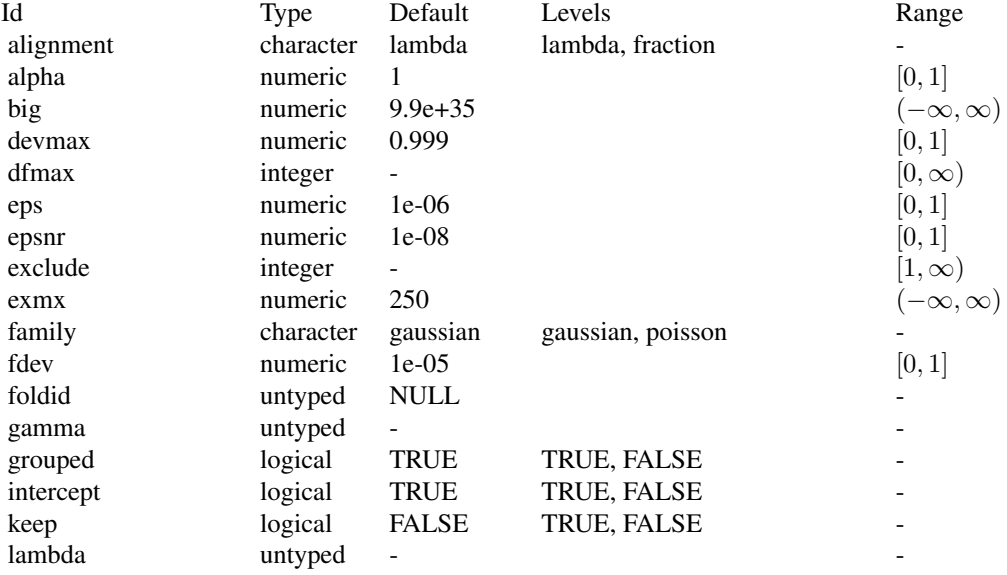

<span id="page-40-2"></span>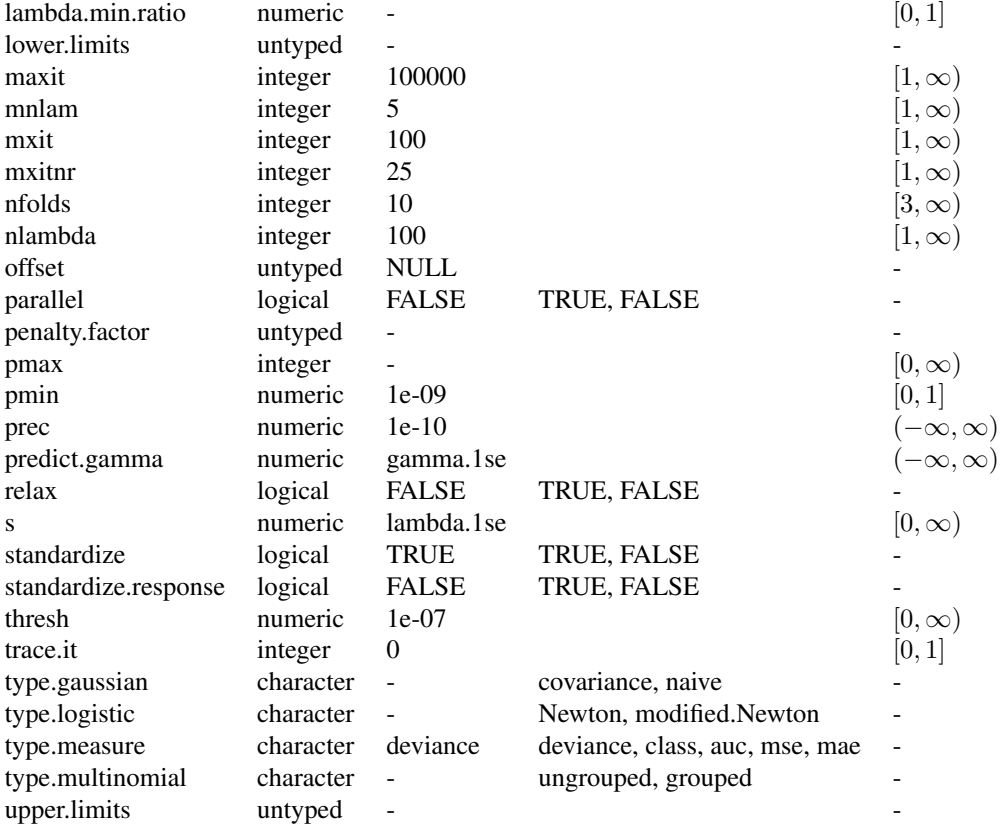

[mlr3::Learner](#page-0-0) -> [mlr3::LearnerRegr](#page-0-0) -> LearnerRegrCVGlmnet

# Methods

#### Public methods:

- [LearnerRegrCVGlmnet\\$new\(\)](#page-40-0)
- [LearnerRegrCVGlmnet\\$selected\\_features\(\)](#page-40-1)
- [LearnerRegrCVGlmnet\\$clone\(\)](#page-41-0)

<span id="page-40-0"></span>Method new(): Creates a new instance of this [R6](#page-0-0) class.

*Usage:*

LearnerRegrCVGlmnet\$new()

<span id="page-40-1"></span>Method selected\_features(): Returns the set of selected features as reported by [glmnet::predict.glmnet\(\)](#page-0-0) with type set to "nonzero".

*Usage:*

<span id="page-41-1"></span>LearnerRegrCVGlmnet\$selected\_features(lambda = NULL)

*Arguments:*

```
lambda (numeric(1))
```
Custom lambda, defaults to the active lambda depending on parameter set.

*Returns:* (character()) of feature names.

<span id="page-41-0"></span>Method clone(): The objects of this class are cloneable with this method.

*Usage:* LearnerRegrCVGlmnet\$clone(deep = FALSE) *Arguments:* deep Whether to make a deep clone.

## References

Friedman J, Hastie T, Tibshirani R (2010). "Regularization Paths for Generalized Linear Models via Coordinate Descent." *Journal of Statistical Software*, 33(1), 1–22. [doi:10.18637/jss.v033.i01.](https://doi.org/10.18637/jss.v033.i01)

#### See Also

- Chapter in the [mlr3book:](https://mlr3book.mlr-org.com/) [https://mlr3book.mlr-org.com/chapters/chapter2/data\\_](https://mlr3book.mlr-org.com/chapters/chapter2/data_and_basic_modeling.html#sec-learners) [and\\_basic\\_modeling.html#sec-learners](https://mlr3book.mlr-org.com/chapters/chapter2/data_and_basic_modeling.html#sec-learners)
- Package [mlr3extralearners](https://github.com/mlr-org/mlr3extralearners) for more learners.
- [Dictionary](#page-0-0) of [Learners:](#page-0-0) [mlr3::mlr\\_learners](#page-0-0)
- as.data.table(mlr\_learners) for a table of available [Learners](#page-0-0) in the running session (depending on the loaded packages).
- **[mlr3pipelines](https://CRAN.R-project.org/package=mlr3pipelines)** to combine learners with pre- and postprocessing steps.
- Extension packages for additional task types:
	- [mlr3proba](https://CRAN.R-project.org/package=mlr3proba) for probabilistic supervised regression and survival analysis.
	- **[mlr3cluster](https://CRAN.R-project.org/package=mlr3cluster)** for unsupervised clustering.
- [mlr3tuning](https://CRAN.R-project.org/package=mlr3tuning) for tuning of hyperparameters, [mlr3tuningspaces](https://CRAN.R-project.org/package=mlr3tuningspaces) for established default tuning spaces.

```
Other Learner: mlr_learners_classif.cv_glmnet, mlr_learners_classif.glmnet, mlr_learners_classif.kknn,
mlr_learners_classif.lda, mlr_learners_classif.log_reg, mlr_learners_classif.multinom,
mlr_learners_classif.naive_bayes, mlr_learners_classif.nnet, mlr_learners_classif.qda,
```

```
mlr_learners_classif.ranger, mlr_learners_classif.svm, mlr_learners_classif.xgboost,
```

```
mlr_learners_regr.glmnet, mlr_learners_regr.kknn, mlr_learners_regr.km, mlr_learners_regr.lm,
```

```
mlr_learners_regr.nnet, mlr_learners_regr.ranger, mlr_learners_regr.svm, mlr_learners_regr.xgboost
```
## Examples

```
if (requireNamespace("glmnet", quietly = TRUE)) {
# Define the Learner and set parameter values
learner = lrn("regr.cv_glmnet")
print(learner)
```

```
# Define a Task
task = tsk("mtcars")
# Create train and test set
ids = partition(task)
# Train the learner on the training ids
learner$train(task, row_ids = ids$train)
# print the model
print(learner$model)
# importance method
if("importance" %in% learner$properties) print(learner$importance)
# Make predictions for the test rows
predictions = learner$predict(task, row_ids = ids$test)
# Score the predictions
predictions$score()
}
```
<span id="page-42-0"></span>mlr\_learners\_regr.glmnet

*GLM with Elastic Net Regularization Regression Learner*

#### **Description**

Generalized linear models with elastic net regularization. Calls [glmnet::glmnet\(\)](#page-0-0) from package [glmnet](https://CRAN.R-project.org/package=glmnet).

The default for hyperparameter family is set to "gaussian".

#### Details

Caution: This learner is different to learners calling glmnet:: $cv$ , glmnet() in that it does not use the internal optimization of parameter lambda. Instead, lambda needs to be tuned by the user (e.g., via **mir3tuning**). When lambda is tuned, the glmnet will be trained for each tuning iteration. While fitting the whole path of lambdas would be more efficient, as is done by default in [glmnet::glmnet\(\)](#page-0-0), tuning/selecting the parameter at prediction time (using parameter s) is currently not supported in **[mlr3](https://CRAN.R-project.org/package=mlr3)** (at least not in efficient manner). Tuning the s parameter is, therefore, currently discouraged.

When the data are i.i.d. and efficiency is key, we recommend using the respective auto-tuning counterparts in [mlr\\_learners\\_classif.cv\\_glmnet\(\)](#page-2-0) or [mlr\\_learners\\_regr.cv\\_glmnet\(\)](#page-39-0). However, in some situations this is not applicable, usually when data are imbalanced or not i.i.d. (longitudinal, time-series) and tuning requires custom resampling strategies (blocked design, stratification).

# <span id="page-43-0"></span>**Dictionary**

This [mlr3::Learner](#page-0-0) can be instantiated via the [dictionary](#page-0-0) [mlr3::mlr\\_learners](#page-0-0) or with the associated sugar function  $mlr3::lrn()$ :

mlr\_learners\$get("regr.glmnet") lrn("regr.glmnet")

# Meta Information

- Task type: "regr"
- Predict Types: "response"
- Feature Types: "logical", "integer", "numeric"
- Required Packages: [mlr3](https://CRAN.R-project.org/package=mlr3), [mlr3learners](https://CRAN.R-project.org/package=mlr3learners), [glmnet](https://CRAN.R-project.org/package=glmnet)

# Parameters

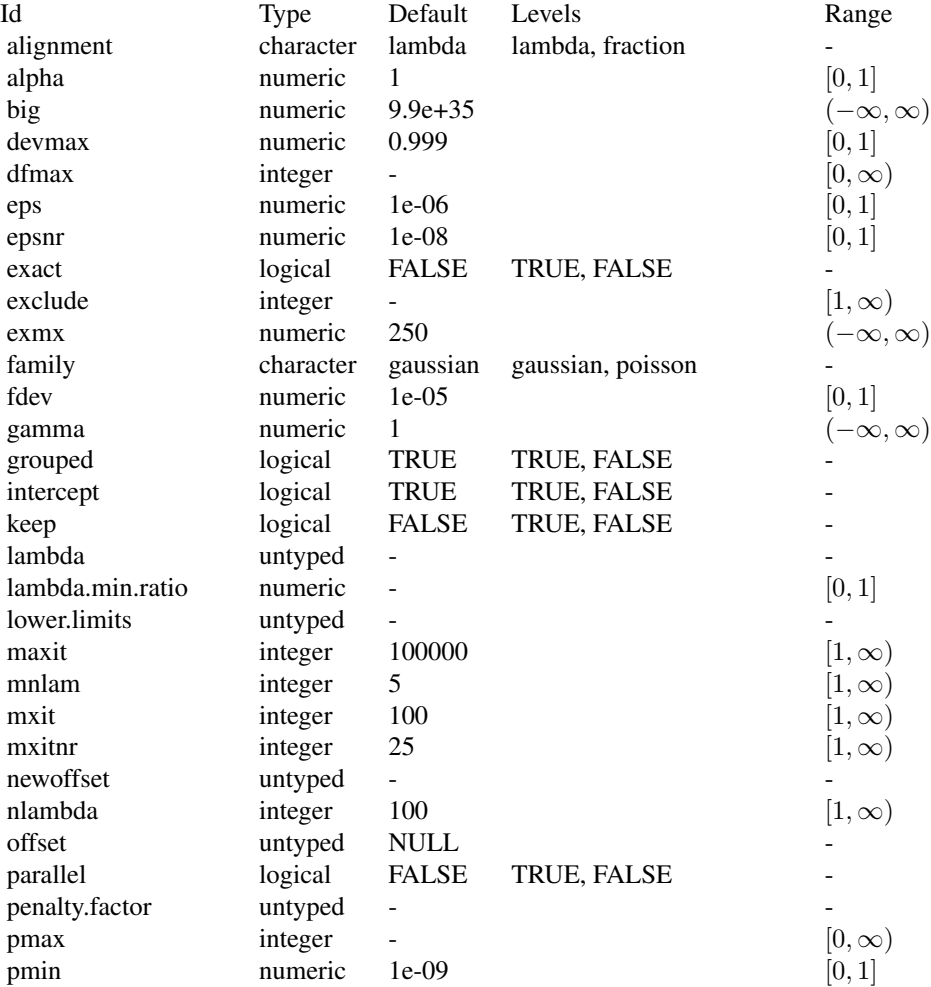

# <span id="page-44-3"></span>mlr\_learners\_regr.glmnet 45

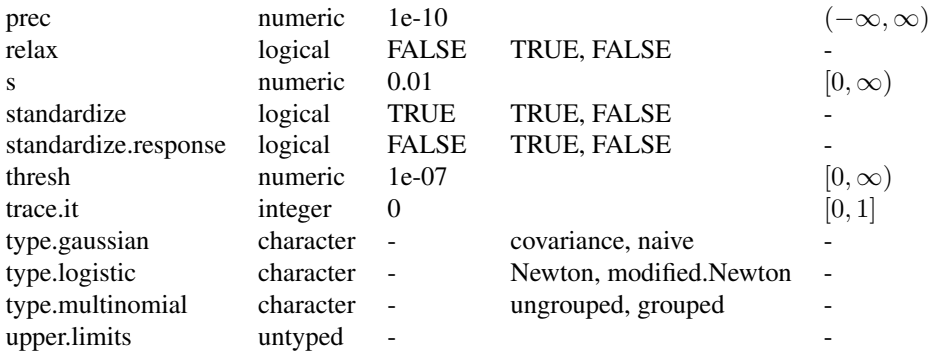

# Super classes

[mlr3::Learner](#page-0-0) -> [mlr3::LearnerRegr](#page-0-0) -> LearnerRegrGlmnet

## Methods

# Public methods:

- [LearnerRegrGlmnet\\$new\(\)](#page-44-0)
- [LearnerRegrGlmnet\\$selected\\_features\(\)](#page-44-1)
- [LearnerRegrGlmnet\\$clone\(\)](#page-44-2)

<span id="page-44-0"></span>Method new(): Creates a new instance of this [R6](#page-0-0) class.

*Usage:*

LearnerRegrGlmnet\$new()

<span id="page-44-1"></span>Method selected\_features(): Returns the set of selected features as reported by [glmnet::predict.glmnet\(\)](#page-0-0) with type set to "nonzero".

#### *Usage:*

LearnerRegrGlmnet\$selected\_features(lambda = NULL)

*Arguments:*

lambda (numeric(1))

Custom lambda, defaults to the active lambda depending on parameter set.

*Returns:* (character()) of feature names.

<span id="page-44-2"></span>Method clone(): The objects of this class are cloneable with this method.

*Usage:*

LearnerRegrGlmnet\$clone(deep = FALSE)

*Arguments:*

deep Whether to make a deep clone.

#### <span id="page-45-0"></span>References

Friedman J, Hastie T, Tibshirani R (2010). "Regularization Paths for Generalized Linear Models via Coordinate Descent." *Journal of Statistical Software*, 33(1), 1–22. [doi:10.18637/jss.v033.i01.](https://doi.org/10.18637/jss.v033.i01)

#### See Also

- Chapter in the [mlr3book:](https://mlr3book.mlr-org.com/) [https://mlr3book.mlr-org.com/chapters/chapter2/data\\_](https://mlr3book.mlr-org.com/chapters/chapter2/data_and_basic_modeling.html#sec-learners) [and\\_basic\\_modeling.html#sec-learners](https://mlr3book.mlr-org.com/chapters/chapter2/data_and_basic_modeling.html#sec-learners)
- Package [mlr3extralearners](https://github.com/mlr-org/mlr3extralearners) for more learners.
- [Dictionary](#page-0-0) of [Learners:](#page-0-0) [mlr3::mlr\\_learners](#page-0-0)
- as.data.table(mlr\_learners) for a table of available [Learners](#page-0-0) in the running session (depending on the loaded packages).
- [mlr3pipelines](https://CRAN.R-project.org/package=mlr3pipelines) to combine learners with pre- and postprocessing steps.
- Extension packages for additional task types:
	- [mlr3proba](https://CRAN.R-project.org/package=mlr3proba) for probabilistic supervised regression and survival analysis.
	- [mlr3cluster](https://CRAN.R-project.org/package=mlr3cluster) for unsupervised clustering.
- [mlr3tuning](https://CRAN.R-project.org/package=mlr3tuning) for tuning of hyperparameters, [mlr3tuningspaces](https://CRAN.R-project.org/package=mlr3tuningspaces) for established default tuning spaces.

```
Other Learner: mlr_learners_classif.cv_glmnet, mlr_learners_classif.glmnet, mlr_learners_classif.kknn,
mlr_learners_classif.lda, mlr_learners_classif.log_reg, mlr_learners_classif.multinom,
mlr_learners_classif.naive_bayes, mlr_learners_classif.nnet, mlr_learners_classif.qda,
mlr_learners_classif.ranger, mlr_learners_classif.svm, mlr_learners_classif.xgboost,
mlr_learners_regr.cv_glmnet, mlr_learners_regr.kknn, mlr_learners_regr.km, mlr_learners_regr.lm,
mlr_learners_regr.nnet, mlr_learners_regr.ranger, mlr_learners_regr.svm, mlr_learners_regr.xgboost
```
#### Examples

```
if (requireNamespace("glmnet", quietly = TRUE)) {
# Define the Learner and set parameter values
learner = lrn("regr.glmnet")
print(learner)
# Define a Task
task = tsk("mtcars")
# Create train and test set
ids = partition(task)
# Train the learner on the training ids
learner$train(task, row_ids = ids$train)
# print the model
print(learner$model)
# importance method
if("importance" %in% learner$properties) print(learner$importance)
# Make predictions for the test rows
```

```
predictions = learner$predict(task, row_ids = ids$test)
# Score the predictions
predictions$score()
}
```
<span id="page-46-0"></span>mlr\_learners\_regr.kknn

```
k-Nearest-Neighbor Regression Learner
```
# Description

k-Nearest-Neighbor regression. Calls [kknn](https://CRAN.R-project.org/package=kknn):: kknn() from package kknn.

## Initial parameter values

- store\_model:
	- See note.

# **Dictionary**

This [mlr3::Learner](#page-0-0) can be instantiated via the [dictionary](#page-0-0) [mlr3::mlr\\_learners](#page-0-0) or with the associated sugar function  $mlr3::lm()$ :

```
mlr_learners$get("regr.kknn")
lrn("regr.kknn")
```
# Meta Information

- Task type: "regr"
- Predict Types: "response"
- Feature Types: "logical", "integer", "numeric", "factor", "ordered"
- Required Packages: [mlr3](https://CRAN.R-project.org/package=mlr3), [mlr3learners](https://CRAN.R-project.org/package=mlr3learners), [kknn](https://CRAN.R-project.org/package=kknn)

# Parameters

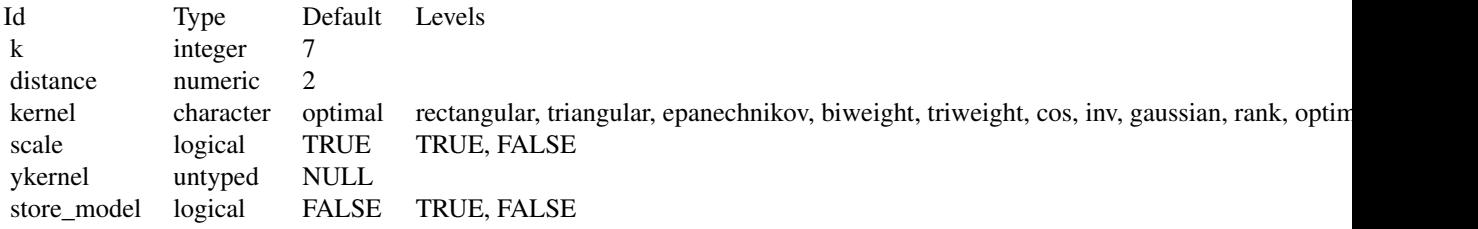

<span id="page-47-2"></span>[mlr3::Learner](#page-0-0) -> [mlr3::LearnerRegr](#page-0-0) -> LearnerRegrKKNN

# Methods

## Public methods:

- [LearnerRegrKKNN\\$new\(\)](#page-47-0)
- [LearnerRegrKKNN\\$clone\(\)](#page-47-1)

<span id="page-47-0"></span>Method new(): Creates a new instance of this [R6](#page-0-0) class.

*Usage:* LearnerRegrKKNN\$new()

<span id="page-47-1"></span>Method clone(): The objects of this class are cloneable with this method.

*Usage:*

LearnerRegrKKNN\$clone(deep = FALSE)

*Arguments:*

deep Whether to make a deep clone.

#### Note

There is no training step for k-NN models, just storing the training data to process it during the predict step. Therefore, \$model returns a list with the following elements:

- formula: Formula for calling kknn:: kknn() during \$predict().
- data: Training data for calling kknn:: kknn() during \$predict().
- pv: Training parameters for calling kknn:: kknn() during \$predict().
- kknn: Model as returned by [kknn::kknn\(\)](#page-0-0), only available **after** \$predict() has been called. This is not stored by default, you must set hyperparameter store\_model to TRUE.

#### References

Hechenbichler, Klaus, Schliep, Klaus (2004). "Weighted k-nearest-neighbor techniques and ordinal classification." Technical Report Discussion Paper 399, SFB 386, Ludwig-Maximilians University Munich. [doi:10.5282/ubm/epub.1769.](https://doi.org/10.5282/ubm/epub.1769)

Samworth, J R (2012). "Optimal weighted nearest neighbour classifiers." *The Annals of Statistics*, 40(5), 2733–2763. [doi:10.1214/12AOS1049.](https://doi.org/10.1214/12-AOS1049)

Cover, Thomas, Hart, Peter (1967). "Nearest neighbor pattern classification." *IEEE transactions on information theory*, 13(1), 21–27. [doi:10.1109/TIT.1967.1053964.](https://doi.org/10.1109/TIT.1967.1053964)

#### <span id="page-48-0"></span>See Also

- Chapter in the [mlr3book:](https://mlr3book.mlr-org.com/) [https://mlr3book.mlr-org.com/chapters/chapter2/data\\_](https://mlr3book.mlr-org.com/chapters/chapter2/data_and_basic_modeling.html#sec-learners) [and\\_basic\\_modeling.html#sec-learners](https://mlr3book.mlr-org.com/chapters/chapter2/data_and_basic_modeling.html#sec-learners)
- Package [mlr3extralearners](https://github.com/mlr-org/mlr3extralearners) for more learners.
- [Dictionary](#page-0-0) of [Learners:](#page-0-0) [mlr3::mlr\\_learners](#page-0-0)
- as.data.table(mlr\_learners) for a table of available [Learners](#page-0-0) in the running session (depending on the loaded packages).
- [mlr3pipelines](https://CRAN.R-project.org/package=mlr3pipelines) to combine learners with pre- and postprocessing steps.
- Extension packages for additional task types:
	- [mlr3proba](https://CRAN.R-project.org/package=mlr3proba) for probabilistic supervised regression and survival analysis.
	- [mlr3cluster](https://CRAN.R-project.org/package=mlr3cluster) for unsupervised clustering.
- [mlr3tuning](https://CRAN.R-project.org/package=mlr3tuning) for tuning of hyperparameters, [mlr3tuningspaces](https://CRAN.R-project.org/package=mlr3tuningspaces) for established default tuning spaces.

```
Other Learner: mlr_learners_classif.cv_glmnet, mlr_learners_classif.glmnet, mlr_learners_classif.kknn,
mlr_learners_classif.lda, mlr_learners_classif.log_reg, mlr_learners_classif.multinom,
mlr_learners_classif.naive_bayes, mlr_learners_classif.nnet, mlr_learners_classif.qda,
mlr_learners_classif.ranger, mlr_learners_classif.svm, mlr_learners_classif.xgboost,
mlr_learners_regr.cv_glmnet, mlr_learners_regr.glmnet, mlr_learners_regr.km, mlr_learners_regr.lm,
mlr_learners_regr.nnet, mlr_learners_regr.ranger, mlr_learners_regr.svm, mlr_learners_regr.xgboost
```
#### Examples

```
if (requireNamespace("kknn", quietly = TRUE)) {
# Define the Learner and set parameter values
learner = lrn("regr.kknn")
print(learner)
```

```
# Define a Task
task = tsk("mtcars")
```

```
# Create train and test set
ids = partition(task)
```
# Train the learner on the training ids learner\$train(task, row\_ids = ids\$train)

```
# print the model
print(learner$model)
```

```
# importance method
if("importance" %in% learner$properties) print(learner$importance)
```

```
# Make predictions for the test rows
predictions = learner$predict(task, row_ids = ids$test)
```

```
# Score the predictions
predictions$score()
}
```
<span id="page-49-1"></span><span id="page-49-0"></span>mlr\_learners\_regr.km *Kriging Regression Learner*

# **Description**

Kriging regression. Calls [DiceKriging::km\(\)](#page-0-0) from package [DiceKriging](https://CRAN.R-project.org/package=DiceKriging).

- The predict type hyperparameter "type" defaults to "sk" (simple kriging).
- The additional hyperparameter nugget.stability is used to overwrite the hyperparameter nugget with nugget.stability  $*$  var(y) before training to improve the numerical stability. We recommend a value of  $1e-8$ .
- The additional hyperparameter jitter can be set to add N(0, [jitter])-distributed noise to the data before prediction to avoid perfect interpolation. We recommend a value of 1e-12.

## **Dictionary**

This [mlr3::Learner](#page-0-0) can be instantiated via the [dictionary](#page-0-0) [mlr3::mlr\\_learners](#page-0-0) or with the associated sugar function [mlr3::lrn\(\)](#page-0-0):

mlr\_learners\$get("regr.km") lrn("regr.km")

## Meta Information

- Task type: "regr"
- Predict Types: "response", "se"
- Feature Types: "logical", "integer", "numeric"
- Required Packages: [mlr3](https://CRAN.R-project.org/package=mlr3), [mlr3learners](https://CRAN.R-project.org/package=mlr3learners), [DiceKriging](https://CRAN.R-project.org/package=DiceKriging)

## Parameters

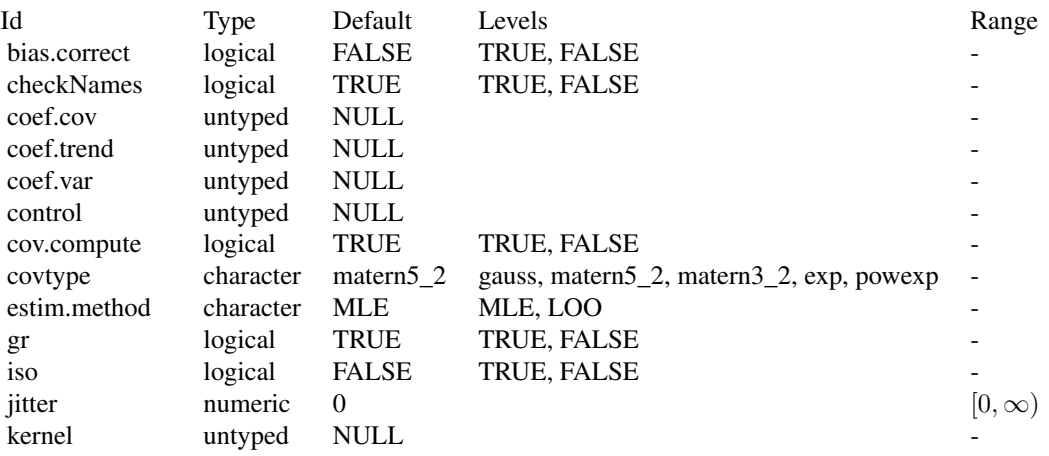

<span id="page-50-2"></span>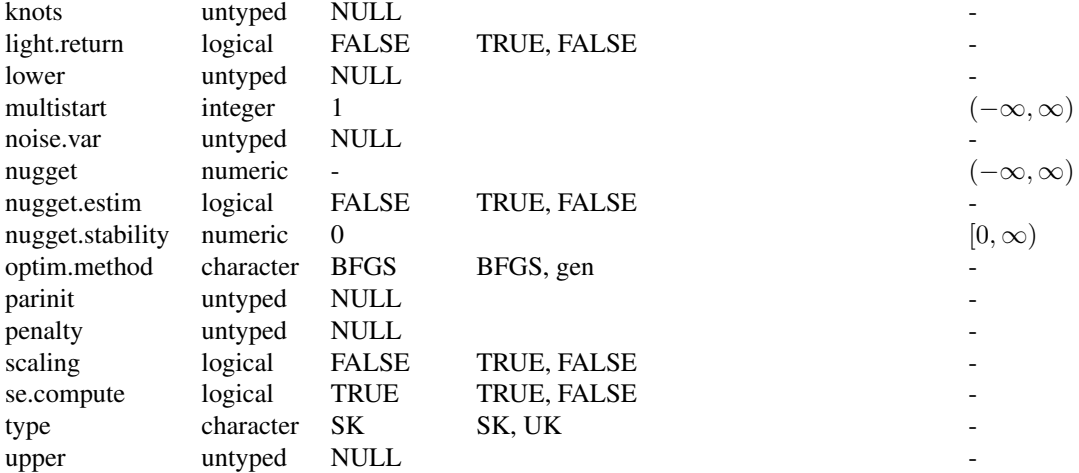

[mlr3::Learner](#page-0-0) -> [mlr3::LearnerRegr](#page-0-0) -> LearnerRegrKM

#### Methods

## Public methods:

- [LearnerRegrKM\\$new\(\)](#page-50-0)
- [LearnerRegrKM\\$clone\(\)](#page-50-1)

<span id="page-50-0"></span>Method new(): Creates a new instance of this [R6](#page-0-0) class.

*Usage:*

LearnerRegrKM\$new()

<span id="page-50-1"></span>Method clone(): The objects of this class are cloneable with this method.

#### *Usage:*

LearnerRegrKM\$clone(deep = FALSE)

*Arguments:*

deep Whether to make a deep clone.

# References

Roustant O, Ginsbourger D, Deville Y (2012). "DiceKriging, DiceOptim: Two R Packages for the Analysis of Computer Experiments by Kriging-Based Metamodeling and Optimization." *Journal of Statistical Software*, 51(1), 1–55. [doi:10.18637/jss.v051.i01.](https://doi.org/10.18637/jss.v051.i01)

## <span id="page-51-0"></span>See Also

- Chapter in the [mlr3book:](https://mlr3book.mlr-org.com/) [https://mlr3book.mlr-org.com/chapters/chapter2/data\\_](https://mlr3book.mlr-org.com/chapters/chapter2/data_and_basic_modeling.html#sec-learners) [and\\_basic\\_modeling.html#sec-learners](https://mlr3book.mlr-org.com/chapters/chapter2/data_and_basic_modeling.html#sec-learners)
- Package [mlr3extralearners](https://github.com/mlr-org/mlr3extralearners) for more learners.
- [Dictionary](#page-0-0) of [Learners:](#page-0-0) [mlr3::mlr\\_learners](#page-0-0)
- as.data.table(mlr\_learners) for a table of available [Learners](#page-0-0) in the running session (depending on the loaded packages).
- [mlr3pipelines](https://CRAN.R-project.org/package=mlr3pipelines) to combine learners with pre- and postprocessing steps.
- Extension packages for additional task types:
	- [mlr3proba](https://CRAN.R-project.org/package=mlr3proba) for probabilistic supervised regression and survival analysis.
	- [mlr3cluster](https://CRAN.R-project.org/package=mlr3cluster) for unsupervised clustering.
- [mlr3tuning](https://CRAN.R-project.org/package=mlr3tuning) for tuning of hyperparameters, [mlr3tuningspaces](https://CRAN.R-project.org/package=mlr3tuningspaces) for established default tuning spaces.

```
Other Learner: mlr_learners_classif.cv_glmnet, mlr_learners_classif.glmnet, mlr_learners_classif.kknn,
mlr_learners_classif.lda, mlr_learners_classif.log_reg, mlr_learners_classif.multinom,
mlr_learners_classif.naive_bayes, mlr_learners_classif.nnet, mlr_learners_classif.qda,
mlr_learners_classif.ranger, mlr_learners_classif.svm, mlr_learners_classif.xgboost,
mlr_learners_regr.cv_glmnet, mlr_learners_regr.glmnet, mlr_learners_regr.kknn, mlr_learners_regr.lm,
mlr_learners_regr.nnet, mlr_learners_regr.ranger, mlr_learners_regr.svm, mlr_learners_regr.xgboost
```
#### Examples

```
if (requireNamespace("DiceKriging", quietly = TRUE)) {
# Define the Learner and set parameter values
learner = lrn("regr.km")
print(learner)
```
# Define a Task task = tsk("mtcars")

```
# Create train and test set
ids = partition(task)
```
# Train the learner on the training ids learner\$train(task, row\_ids = ids\$train)

```
# print the model
print(learner$model)
```

```
# importance method
if("importance" %in% learner$properties) print(learner$importance)
```

```
# Make predictions for the test rows
predictions = learner$predict(task, row_ids = ids$test)
```

```
# Score the predictions
predictions$score()
}
```
# <span id="page-52-1"></span><span id="page-52-0"></span>Description

Ordinary linear regression. Calls [stats::lm\(\)](#page-0-0).

# **Dictionary**

This [mlr3::Learner](#page-0-0) can be instantiated via the [dictionary](#page-0-0) [mlr3::mlr\\_learners](#page-0-0) or with the associated sugar function  $mlr3::lm()$ :

```
mlr_learners$get("regr.lm")
lrn("regr.lm")
```
## Meta Information

- Task type: "regr"
- Predict Types: "response", "se"
- Feature Types: "logical", "integer", "numeric", "character", "factor"
- Required Packages: [mlr3](https://CRAN.R-project.org/package=mlr3), [mlr3learners](https://CRAN.R-project.org/package=mlr3learners), 'stats'

## Parameters

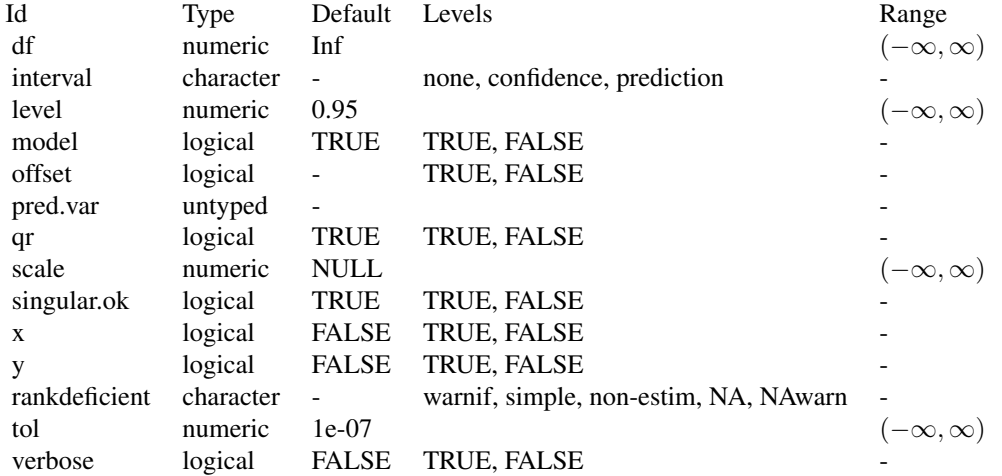

#### <span id="page-53-3"></span>**Contrasts**

To ensure reproducibility, this learner always uses the default contrasts:

- [contr.treatment\(\)](#page-0-0) for unordered factors, and
- [contr.poly\(\)](#page-0-0) for ordered factors.

Setting the option "contrasts" does not have any effect. Instead, set the respective hyperparameter or use **[mlr3pipelines](https://CRAN.R-project.org/package=mlr3pipelines)** to create dummy features.

#### Super classes

```
mlr3::Learner -> mlr3::LearnerRegr -> LearnerRegrLM
```
# Methods

## Public methods:

- [LearnerRegrLM\\$new\(\)](#page-53-0)
- [LearnerRegrLM\\$loglik\(\)](#page-53-1)
- [LearnerRegrLM\\$clone\(\)](#page-53-2)

<span id="page-53-0"></span>**Method** new(): Creates a new instance of this  $R6$  class.

*Usage:* LearnerRegrLM\$new()

<span id="page-53-1"></span>Method loglik(): Extract the log-likelihood (e.g., via [stats::logLik\(\)](#page-0-0) from the fitted model.

```
Usage:
LearnerRegrLM$loglik()
```
<span id="page-53-2"></span>Method clone(): The objects of this class are cloneable with this method.

*Usage:* LearnerRegrLM\$clone(deep = FALSE)

*Arguments:*

deep Whether to make a deep clone.

## See Also

- Chapter in the [mlr3book:](https://mlr3book.mlr-org.com/) [https://mlr3book.mlr-org.com/chapters/chapter2/data\\_](https://mlr3book.mlr-org.com/chapters/chapter2/data_and_basic_modeling.html#sec-learners) [and\\_basic\\_modeling.html#sec-learners](https://mlr3book.mlr-org.com/chapters/chapter2/data_and_basic_modeling.html#sec-learners)
- Package [mlr3extralearners](https://github.com/mlr-org/mlr3extralearners) for more learners.
- [Dictionary](#page-0-0) of [Learners:](#page-0-0) [mlr3::mlr\\_learners](#page-0-0)
- as.data.table(mlr\_learners) for a table of available [Learners](#page-0-0) in the running session (depending on the loaded packages).
- [mlr3pipelines](https://CRAN.R-project.org/package=mlr3pipelines) to combine learners with pre- and postprocessing steps.
- Extension packages for additional task types:
	- [mlr3proba](https://CRAN.R-project.org/package=mlr3proba) for probabilistic supervised regression and survival analysis.
- [mlr3cluster](https://CRAN.R-project.org/package=mlr3cluster) for unsupervised clustering.
- <span id="page-54-1"></span>• [mlr3tuning](https://CRAN.R-project.org/package=mlr3tuning) for tuning of hyperparameters, [mlr3tuningspaces](https://CRAN.R-project.org/package=mlr3tuningspaces) for established default tuning spaces.

```
Other Learner: mlr_learners_classif.cv_glmnet, mlr_learners_classif.glmnet, mlr_learners_classif.kknn,
mlr_learners_classif.lda, mlr_learners_classif.log_reg, mlr_learners_classif.multinom,
mlr_learners_classif.naive_bayes, mlr_learners_classif.nnet, mlr_learners_classif.qda,
mlr_learners_classif.ranger, mlr_learners_classif.svm, mlr_learners_classif.xgboost,
mlr_learners_regr.cv_glmnet, mlr_learners_regr.glmnet, mlr_learners_regr.kknn, mlr_learners_regr.km,
mlr_learners_regr.nnet, mlr_learners_regr.ranger, mlr_learners_regr.svm, mlr_learners_regr.xgboost
```
#### Examples

```
if (requireNamespace("stats", quietly = TRUE)) {
# Define the Learner and set parameter values
learner = lrn("regr.lm")
print(learner)
# Define a Task
task = tsk("mtcars")
# Create train and test set
ids = partition(task)
# Train the learner on the training ids
learner$train(task, row_ids = ids$train)
# print the model
print(learner$model)
# importance method
if("importance" %in% learner$properties) print(learner$importance)
# Make predictions for the test rows
predictions = learner$predict(task, row_ids = ids$test)
# Score the predictions
predictions$score()
}
```
<span id="page-54-0"></span>mlr\_learners\_regr.nnet

*Neural Network Regression Learner*

# Description

Single Layer Neural Network. Calls [nnet::nnet.formula\(\)](#page-0-0) from package [nnet](https://CRAN.R-project.org/package=nnet). Note that modern neural networks with multiple layers are connected via package [mlr3torch.](https://github.com/mlr-org/mlr3torch)

# <span id="page-55-0"></span>**Dictionary**

This [mlr3::Learner](#page-0-0) can be instantiated via the [dictionary](#page-0-0) [mlr3::mlr\\_learners](#page-0-0) or with the associated sugar function  $mlr3::lrn()$ :

mlr\_learners\$get("regr.nnet") lrn("regr.nnet")

# Meta Information

- Task type: "regr"
- Predict Types: "response"
- Feature Types: "integer", "numeric", "factor", "ordered"
- Required Packages: [mlr3](https://CRAN.R-project.org/package=mlr3), [mlr3learners](https://CRAN.R-project.org/package=mlr3learners), [nnet](https://CRAN.R-project.org/package=nnet)

#### Parameters

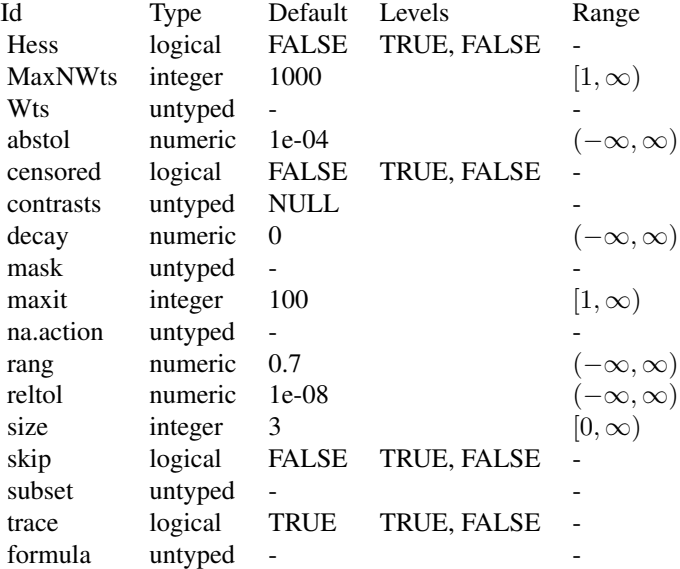

## Initial parameter values

- size:
	- Adjusted default: 3L.
	- Reason for change: no default in nnet().

# Custom mlr3 parameters

• formula: if not provided, the formula is set to task\$formula().

<span id="page-56-2"></span>[mlr3::Learner](#page-0-0) -> [mlr3::LearnerRegr](#page-0-0) -> LearnerRegrNnet

#### Methods

#### Public methods:

- [LearnerRegrNnet\\$new\(\)](#page-56-0)
- [LearnerRegrNnet\\$clone\(\)](#page-56-1)

<span id="page-56-0"></span>**Method** new(): Creates a new instance of this  $R6$  class.

*Usage:*

LearnerRegrNnet\$new()

<span id="page-56-1"></span>Method clone(): The objects of this class are cloneable with this method.

*Usage:*

LearnerRegrNnet\$clone(deep = FALSE)

*Arguments:*

deep Whether to make a deep clone.

# References

Ripley BD (1996). *Pattern Recognition and Neural Networks*. Cambridge University Press. [doi:10.1](https://doi.org/10.1017/cbo9780511812651)017/ [cbo9780511812651.](https://doi.org/10.1017/cbo9780511812651)

## See Also

- Chapter in the [mlr3book:](https://mlr3book.mlr-org.com/) [https://mlr3book.mlr-org.com/chapters/chapter2/data\\_](https://mlr3book.mlr-org.com/chapters/chapter2/data_and_basic_modeling.html#sec-learners) [and\\_basic\\_modeling.html#sec-learners](https://mlr3book.mlr-org.com/chapters/chapter2/data_and_basic_modeling.html#sec-learners)
- Package [mlr3extralearners](https://github.com/mlr-org/mlr3extralearners) for more learners.
- [Dictionary](#page-0-0) of [Learners:](#page-0-0) [mlr3::mlr\\_learners](#page-0-0)
- as.data.table(mlr\_learners) for a table of available [Learners](#page-0-0) in the running session (depending on the loaded packages).
- [mlr3pipelines](https://CRAN.R-project.org/package=mlr3pipelines) to combine learners with pre- and postprocessing steps.
- Extension packages for additional task types:
	- [mlr3proba](https://CRAN.R-project.org/package=mlr3proba) for probabilistic supervised regression and survival analysis.
	- **[mlr3cluster](https://CRAN.R-project.org/package=mlr3cluster)** for unsupervised clustering.
- [mlr3tuning](https://CRAN.R-project.org/package=mlr3tuning) for tuning of hyperparameters, [mlr3tuningspaces](https://CRAN.R-project.org/package=mlr3tuningspaces) for established default tuning spaces.

Other Learner: [mlr\\_learners\\_classif.cv\\_glmnet](#page-2-0), [mlr\\_learners\\_classif.glmnet](#page-5-0), [mlr\\_learners\\_classif.kknn](#page-9-0), [mlr\\_learners\\_classif.lda](#page-12-0), [mlr\\_learners\\_classif.log\\_reg](#page-14-0), [mlr\\_learners\\_classif.multinom](#page-17-0), [mlr\\_learners\\_classif.naive\\_bayes](#page-20-0), [mlr\\_learners\\_classif.nnet](#page-22-0), [mlr\\_learners\\_classif.qda](#page-25-0), [mlr\\_learners\\_classif.ranger](#page-28-0), [mlr\\_learners\\_classif.svm](#page-31-0), [mlr\\_learners\\_classif.xgboost](#page-34-0), [mlr\\_learners\\_regr.cv\\_glmnet](#page-39-0), [mlr\\_learners\\_regr.glmnet](#page-42-0), [mlr\\_learners\\_regr.kknn](#page-46-0), [mlr\\_learners\\_regr.km](#page-49-0),

[mlr\\_learners\\_regr.lm](#page-52-0), [mlr\\_learners\\_regr.ranger](#page-57-0), [mlr\\_learners\\_regr.svm](#page-61-0), [mlr\\_learners\\_regr.xgboost](#page-63-0)

#### Examples

```
if (requireNamespace("nnet", quietly = TRUE)) {
# Define the Learner and set parameter values
learner = lrn("regr.nnet")
print(learner)
# Define a Task
task = tsk("mtcars")
# Create train and test set
ids = partition(task)
# Train the learner on the training ids
learner$train(task, row_ids = ids$train)
# print the model
print(learner$model)
# importance method
if("importance" %in% learner$properties) print(learner$importance)
# Make predictions for the test rows
predictions = learner$predict(task, row_ids = ids$test)
# Score the predictions
predictions$score()
}
```
<span id="page-57-0"></span>mlr\_learners\_regr.ranger *Ranger Regression Learner*

## Description

Random regression forest. Calls [ranger::ranger\(\)](#page-0-0) from package [ranger](https://CRAN.R-project.org/package=ranger).

#### Dictionary

This [mlr3::Learner](#page-0-0) can be instantiated via the [dictionary](#page-0-0) [mlr3::mlr\\_learners](#page-0-0) or with the associated sugar function [mlr3::lrn\(\)](#page-0-0):

```
mlr_learners$get("regr.ranger")
lrn("regr.ranger")
```
# Meta Information

- Task type: "regr"
- Predict Types: "response", "se"
- Feature Types: "logical", "integer", "numeric", "character", "factor", "ordered"
- Required Packages: [mlr3](https://CRAN.R-project.org/package=mlr3), [mlr3learners](https://CRAN.R-project.org/package=mlr3learners), [ranger](https://CRAN.R-project.org/package=ranger)

<span id="page-57-1"></span>

# Parameters

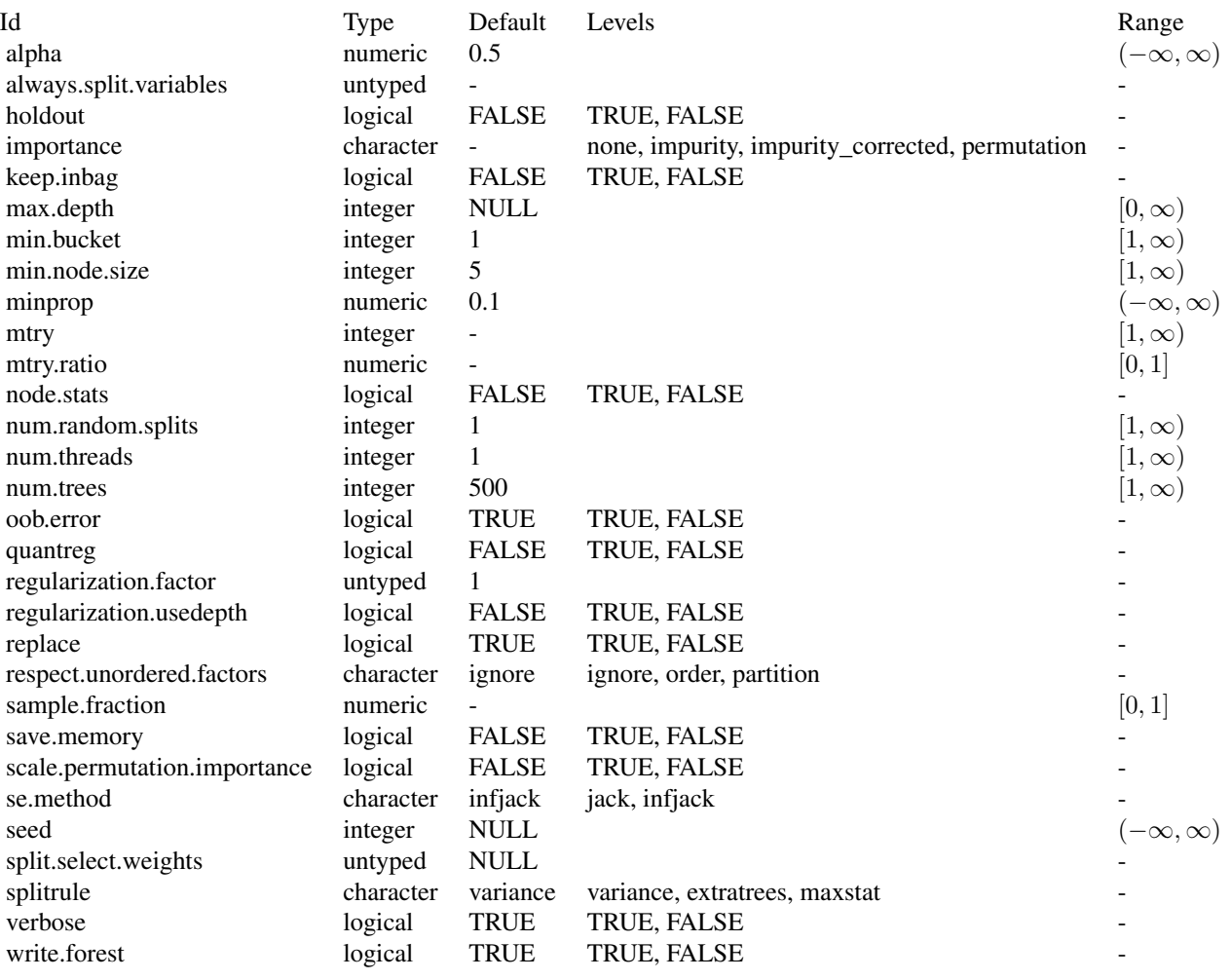

# Custom mlr3 parameters

• mtry:

– This hyperparameter can alternatively be set via our hyperparameter mtry.ratio as mtry = max(ceiling(mtry.ratio \* n\_features), 1). Note that mtry and mtry.ratio are mutually exclusive.

# Initial parameter values

- num.threads:
	- Actual default: NULL, triggering auto-detection of the number of CPUs.
- <span id="page-59-4"></span>– Adjusted value: 1.
- Reason for change: Conflicting with parallelization via [future](https://CRAN.R-project.org/package=future).

[mlr3::Learner](#page-0-0) -> [mlr3::LearnerRegr](#page-0-0) -> LearnerRegrRanger

## **Methods**

## Public methods:

- [LearnerRegrRanger\\$new\(\)](#page-59-0)
- [LearnerRegrRanger\\$importance\(\)](#page-59-1)
- [LearnerRegrRanger\\$oob\\_error\(\)](#page-59-2)
- [LearnerRegrRanger\\$clone\(\)](#page-59-3)

<span id="page-59-0"></span>**Method** new( $)$ : Creates a new instance of this  $R6$  class.

*Usage:*

LearnerRegrRanger\$new()

<span id="page-59-1"></span>Method importance(): The importance scores are extracted from the model slot variable.importance. Parameter importance.mode must be set to "impurity", "impurity\_corrected", or "permutation"

*Usage:*

LearnerRegrRanger\$importance()

*Returns:* Named numeric().

<span id="page-59-2"></span>Method oob\_error(): The out-of-bag error, extracted from model slot prediction.error.

*Usage:*

LearnerRegrRanger\$oob\_error()

```
Returns: numeric(1).
```
<span id="page-59-3"></span>Method clone(): The objects of this class are cloneable with this method.

*Usage:*

LearnerRegrRanger\$clone(deep = FALSE)

*Arguments:*

deep Whether to make a deep clone.

## References

Wright, N. M, Ziegler, Andreas (2017). "ranger: A Fast Implementation of Random Forests for High Dimensional Data in C++ and R." *Journal of Statistical Software*, 77(1), 1–17. [doi:10.18637/](https://doi.org/10.18637/jss.v077.i01) [jss.v077.i01.](https://doi.org/10.18637/jss.v077.i01)

Breiman, Leo (2001). "Random Forests." *Machine Learning*, 45(1), 5–32. ISSN 1573-0565, [doi:10.1023/A:1010933404324.](https://doi.org/10.1023/A%3A1010933404324)

#### <span id="page-60-0"></span>See Also

- Chapter in the [mlr3book:](https://mlr3book.mlr-org.com/) [https://mlr3book.mlr-org.com/chapters/chapter2/data\\_](https://mlr3book.mlr-org.com/chapters/chapter2/data_and_basic_modeling.html#sec-learners) [and\\_basic\\_modeling.html#sec-learners](https://mlr3book.mlr-org.com/chapters/chapter2/data_and_basic_modeling.html#sec-learners)
- Package [mlr3extralearners](https://github.com/mlr-org/mlr3extralearners) for more learners.
- [Dictionary](#page-0-0) of [Learners:](#page-0-0) [mlr3::mlr\\_learners](#page-0-0)
- as.data.table(mlr\_learners) for a table of available [Learners](#page-0-0) in the running session (depending on the loaded packages).
- [mlr3pipelines](https://CRAN.R-project.org/package=mlr3pipelines) to combine learners with pre- and postprocessing steps.
- Extension packages for additional task types:
	- [mlr3proba](https://CRAN.R-project.org/package=mlr3proba) for probabilistic supervised regression and survival analysis.
	- [mlr3cluster](https://CRAN.R-project.org/package=mlr3cluster) for unsupervised clustering.
- [mlr3tuning](https://CRAN.R-project.org/package=mlr3tuning) for tuning of hyperparameters, [mlr3tuningspaces](https://CRAN.R-project.org/package=mlr3tuningspaces) for established default tuning spaces.

```
Other Learner: mlr_learners_classif.cv_glmnet, mlr_learners_classif.glmnet, mlr_learners_classif.kknn,
mlr_learners_classif.lda, mlr_learners_classif.log_reg, mlr_learners_classif.multinom,
mlr_learners_classif.naive_bayes, mlr_learners_classif.nnet, mlr_learners_classif.qda,
mlr_learners_classif.ranger, mlr_learners_classif.svm, mlr_learners_classif.xgboost,
mlr_learners_regr.cv_glmnet, mlr_learners_regr.glmnet, mlr_learners_regr.kknn, mlr_learners_regr.km,
mlr_learners_regr.lm, mlr_learners_regr.nnet, mlr_learners_regr.svm, mlr_learners_regr.xgboost
```
#### Examples

```
if (requireNamespace("ranger", quietly = TRUE)) {
# Define the Learner and set parameter values
learner = lrn("regr.ranger")
print(learner)
```

```
# Define a Task
task = tsk("mtcars")
```

```
# Create train and test set
ids = partition(task)
```
# Train the learner on the training ids learner\$train(task, row\_ids = ids\$train)

```
# print the model
print(learner$model)
```

```
# importance method
if("importance" %in% learner$properties) print(learner$importance)
```

```
# Make predictions for the test rows
predictions = learner$predict(task, row_ids = ids$test)
```

```
# Score the predictions
predictions$score()
}
```
<span id="page-61-1"></span><span id="page-61-0"></span>mlr\_learners\_regr.svm *Support Vector Machine*

# Description

Support vector machine for regression. Calls [e1071::svm\(\)](#page-0-0) from package [e1071](https://CRAN.R-project.org/package=e1071).

## **Dictionary**

This [mlr3::Learner](#page-0-0) can be instantiated via the [dictionary](#page-0-0) [mlr3::mlr\\_learners](#page-0-0) or with the associated sugar function  $mlr3::lm()$ :

mlr\_learners\$get("regr.svm") lrn("regr.svm")

# Meta Information

- Task type: "regr"
- Predict Types: "response"
- Feature Types: "logical", "integer", "numeric"
- Required Packages: [mlr3](https://CRAN.R-project.org/package=mlr3), [mlr3learners](https://CRAN.R-project.org/package=mlr3learners), [e1071](https://CRAN.R-project.org/package=e1071)

# Parameters

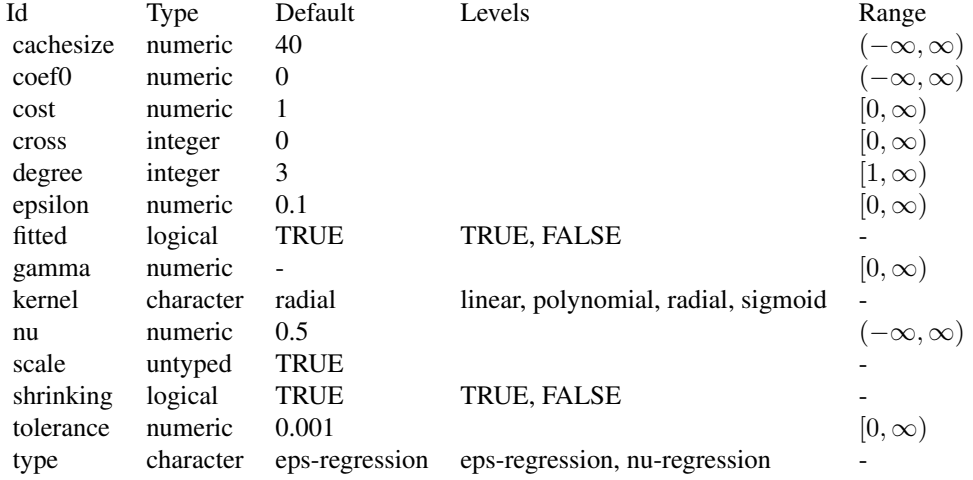

# Super classes

[mlr3::Learner](#page-0-0) -> [mlr3::LearnerRegr](#page-0-0) -> LearnerRegrSVM

# <span id="page-62-2"></span>**Methods**

# Public methods:

- [LearnerRegrSVM\\$new\(\)](#page-62-0)
- [LearnerRegrSVM\\$clone\(\)](#page-62-1)

<span id="page-62-0"></span>**Method** new(): Creates a new instance of this  $R6$  class.

*Usage:* LearnerRegrSVM\$new()

<span id="page-62-1"></span>Method clone(): The objects of this class are cloneable with this method.

*Usage:*

LearnerRegrSVM\$clone(deep = FALSE)

*Arguments:*

deep Whether to make a deep clone.

# References

Cortes, Corinna, Vapnik, Vladimir (1995). "Support-vector networks." *Machine Learning*, 20(3), 273–297. [doi:10.1007/BF00994018.](https://doi.org/10.1007/BF00994018)

#### See Also

- Chapter in the [mlr3book:](https://mlr3book.mlr-org.com/) [https://mlr3book.mlr-org.com/chapters/chapter2/data\\_](https://mlr3book.mlr-org.com/chapters/chapter2/data_and_basic_modeling.html#sec-learners) [and\\_basic\\_modeling.html#sec-learners](https://mlr3book.mlr-org.com/chapters/chapter2/data_and_basic_modeling.html#sec-learners)
- Package [mlr3extralearners](https://github.com/mlr-org/mlr3extralearners) for more learners.
- [Dictionary](#page-0-0) of [Learners:](#page-0-0) [mlr3::mlr\\_learners](#page-0-0)
- as.data.table(mlr\_learners) for a table of available [Learners](#page-0-0) in the running session (depending on the loaded packages).
- [mlr3pipelines](https://CRAN.R-project.org/package=mlr3pipelines) to combine learners with pre- and postprocessing steps.
- Extension packages for additional task types:
	- [mlr3proba](https://CRAN.R-project.org/package=mlr3proba) for probabilistic supervised regression and survival analysis.
	- [mlr3cluster](https://CRAN.R-project.org/package=mlr3cluster) for unsupervised clustering.
- [mlr3tuning](https://CRAN.R-project.org/package=mlr3tuning) for tuning of hyperparameters, [mlr3tuningspaces](https://CRAN.R-project.org/package=mlr3tuningspaces) for established default tuning spaces.

Other Learner: [mlr\\_learners\\_classif.cv\\_glmnet](#page-2-0), [mlr\\_learners\\_classif.glmnet](#page-5-0), [mlr\\_learners\\_classif.kknn](#page-9-0), [mlr\\_learners\\_classif.lda](#page-12-0), [mlr\\_learners\\_classif.log\\_reg](#page-14-0), [mlr\\_learners\\_classif.multinom](#page-17-0), [mlr\\_learners\\_classif.naive\\_bayes](#page-20-0), [mlr\\_learners\\_classif.nnet](#page-22-0), [mlr\\_learners\\_classif.qda](#page-25-0), [mlr\\_learners\\_classif.ranger](#page-28-0), [mlr\\_learners\\_classif.svm](#page-31-0), [mlr\\_learners\\_classif.xgboost](#page-34-0), [mlr\\_learners\\_regr.cv\\_glmnet](#page-39-0), [mlr\\_learners\\_regr.glmnet](#page-42-0), [mlr\\_learners\\_regr.kknn](#page-46-0), [mlr\\_learners\\_regr.km](#page-49-0), [mlr\\_learners\\_regr.lm](#page-52-0), [mlr\\_learners\\_regr.nnet](#page-54-0), [mlr\\_learners\\_regr.ranger](#page-57-0), [mlr\\_learners\\_regr.xgboost](#page-63-0)

#### Examples

```
if (requireNamespace("e1071", quietly = TRUE)) {
# Define the Learner and set parameter values
learner = lrn("regr.svm")
print(learner)
# Define a Task
task = tsk("mtcars")
# Create train and test set
ids = partition(task)
# Train the learner on the training ids
learner$train(task, row_ids = ids$train)
# print the model
print(learner$model)
# importance method
if("importance" %in% learner$properties) print(learner$importance)
# Make predictions for the test rows
predictions = learner$predict(task, row_ids = ids$test)
# Score the predictions
predictions$score()
}
```
<span id="page-63-0"></span>mlr\_learners\_regr.xgboost

*Extreme Gradient Boosting Regression Learner*

## **Description**

eXtreme Gradient Boosting regression. Calls [xgboost::xgb.train\(\)](#page-0-0) from package [xgboost](https://CRAN.R-project.org/package=xgboost).

To compute on GPUs, you first need to compile **[xgboost](https://CRAN.R-project.org/package=xgboost)** yourself and link against CUDA. See <https://xgboost.readthedocs.io/en/stable/build.html#building-with-gpu-support>.

Note that using the watchlist parameter directly will lead to problems when wrapping this [mlr3::Learner](#page-0-0) in a mlr3pipelines GraphLearner as the preprocessing steps will not be applied to the data in the watchlist. See the section *Early Stopping and Validation* on how to do this.

#### Dictionary

This [mlr3::Learner](#page-0-0) can be instantiated via the [dictionary](#page-0-0) [mlr3::mlr\\_learners](#page-0-0) or with the associated sugar function [mlr3::lrn\(\)](#page-0-0):

```
mlr_learners$get("regr.xgboost")
lrn("regr.xgboost")
```
<span id="page-63-1"></span>

# Meta Information

- Task type: "regr"
- Predict Types: "response"
- Feature Types: "logical", "integer", "numeric"
- Required Packages: [mlr3](https://CRAN.R-project.org/package=mlr3), [mlr3learners](https://CRAN.R-project.org/package=mlr3learners), [xgboost](https://CRAN.R-project.org/package=xgboost)

# **Parameters**

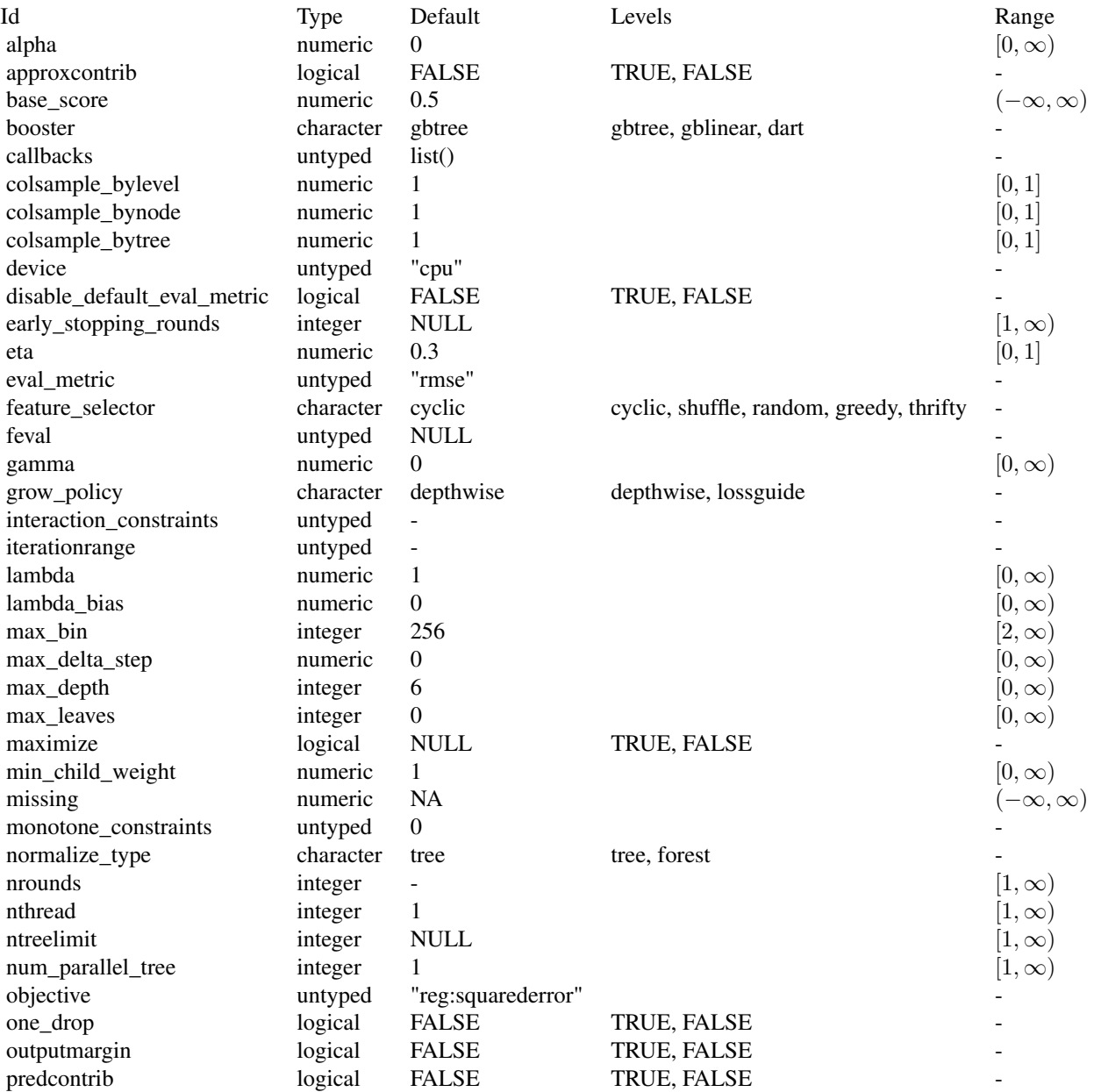

<span id="page-65-0"></span>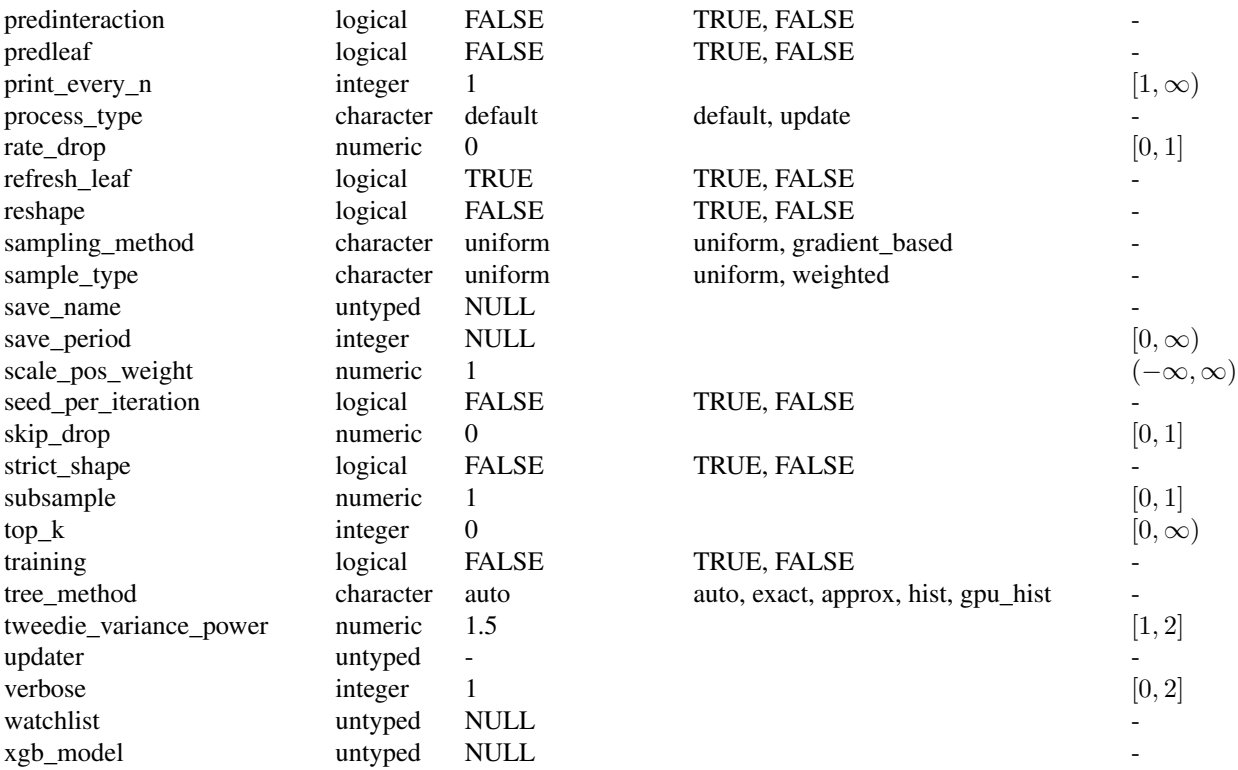

# Early Stopping and Validation

In order to monitor the validation performance during the training, you can set the \$validate field of the Learner. For information on how to configure the valdiation set, see the *Validation* section of [mlr3::Learner](#page-0-0). This validation data can also be used for early stopping, which can be enabled by setting the early\_stopping\_rounds parameter. The final (or in the case of early stopping best) validation scores can be accessed via \$internal\_valid\_scores, and the optimal nrounds via \$internal\_tuned\_values.

# Initial parameter values

- nrounds:
	- Actual default: no default.
	- Adjusted default: 1.
	- Reason for change: Without a default construction of the learner would error. Just setting a nonsense default to workaround this. nrounds needs to be tuned by the user.
- nthread:
	- Actual value: Undefined, triggering auto-detection of the number of CPUs.
	- Adjusted value: 1.
- Reason for change: Conflicting with parallelization via **[future](https://CRAN.R-project.org/package=future)**.
- <span id="page-66-3"></span>• verbose:
	- Actual default: 1.
	- Adjusted default: 0.
	- Reason for change: Reduce verbosity.

[mlr3::Learner](#page-0-0) -> [mlr3::LearnerRegr](#page-0-0) -> LearnerRegrXgboost

#### Active bindings

- internal\_valid\_scores (named list() or NULL) The validation scores extracted from model\$evaluation\_log. If early stopping is activated, this contains the validation scores of the model for the optimal nrounds, otherwise the nrounds for the final model.
- internal\_tuned\_values (named list() or NULL) If early stopping is activated, this returns a list with nrounds, which is extracted from \$best\_iteration of the model and otherwise NULL.
- validate (numeric(1) or character(1) or NULL) How to construct the internal validation data. This parameter can be either NULL, a ratio, "test", or "predefined". Returns the \$best\_iteration when early stopping is activated.

## Methods

## Public methods:

- [LearnerRegrXgboost\\$new\(\)](#page-66-0)
- [LearnerRegrXgboost\\$importance\(\)](#page-66-1)
- [LearnerRegrXgboost\\$clone\(\)](#page-66-2)

<span id="page-66-0"></span>Method new(): Creates a new instance of this [R6](#page-0-0) class.

*Usage:*

LearnerRegrXgboost\$new()

<span id="page-66-1"></span>Method importance(): The importance scores are calculated with [xgboost::xgb.importance\(\)](#page-0-0).

*Usage:*

LearnerRegrXgboost\$importance()

*Returns:* Named numeric().

<span id="page-66-2"></span>Method clone(): The objects of this class are cloneable with this method.

*Usage:*

LearnerRegrXgboost\$clone(deep = FALSE)

*Arguments:*

deep Whether to make a deep clone.

#### Note

To compute on GPUs, you first need to compile [xgboost](https://CRAN.R-project.org/package=xgboost) yourself and link against CUDA. See <https://xgboost.readthedocs.io/en/stable/build.html#building-with-gpu-support>.

#### <span id="page-67-0"></span>References

Chen, Tianqi, Guestrin, Carlos (2016). "Xgboost: A scalable tree boosting system." In *Proceedings of the 22nd ACM SIGKDD Conference on Knowledge Discovery and Data Mining*, 785–794. ACM. [doi:10.1145/2939672.2939785.](https://doi.org/10.1145/2939672.2939785)

# See Also

- Chapter in the [mlr3book:](https://mlr3book.mlr-org.com/) [https://mlr3book.mlr-org.com/chapters/chapter2/data\\_](https://mlr3book.mlr-org.com/chapters/chapter2/data_and_basic_modeling.html#sec-learners) [and\\_basic\\_modeling.html#sec-learners](https://mlr3book.mlr-org.com/chapters/chapter2/data_and_basic_modeling.html#sec-learners)
- Package [mlr3extralearners](https://github.com/mlr-org/mlr3extralearners) for more learners.
- [Dictionary](#page-0-0) of [Learners:](#page-0-0) [mlr3::mlr\\_learners](#page-0-0)
- as.data.table(mlr\_learners) for a table of available [Learners](#page-0-0) in the running session (depending on the loaded packages).
- [mlr3pipelines](https://CRAN.R-project.org/package=mlr3pipelines) to combine learners with pre- and postprocessing steps.
- Extension packages for additional task types:
	- [mlr3proba](https://CRAN.R-project.org/package=mlr3proba) for probabilistic supervised regression and survival analysis.
	- [mlr3cluster](https://CRAN.R-project.org/package=mlr3cluster) for unsupervised clustering.
- [mlr3tuning](https://CRAN.R-project.org/package=mlr3tuning) for tuning of hyperparameters, [mlr3tuningspaces](https://CRAN.R-project.org/package=mlr3tuningspaces) for established default tuning spaces.

```
Other Learner: mlr_learners_classif.cv_glmnet, mlr_learners_classif.glmnet, mlr_learners_classif.kknn,
mlr_learners_classif.lda, mlr_learners_classif.log_reg, mlr_learners_classif.multinom,
mlr_learners_classif.naive_bayes, mlr_learners_classif.nnet, mlr_learners_classif.qda,
mlr_learners_classif.ranger, mlr_learners_classif.svm, mlr_learners_classif.xgboost,
mlr_learners_regr.cv_glmnet, mlr_learners_regr.glmnet, mlr_learners_regr.kknn, mlr_learners_regr.km,
mlr_learners_regr.lm, mlr_learners_regr.nnet, mlr_learners_regr.ranger, mlr_learners_regr.svm
```
## Examples

```
## Not run:
if (requireNamespace("xgboost", quietly = TRUE)) {
# Define the Learner and set parameter values
learner = lrn("regr.xgboost")
print(learner)
# Define a Task
task = tsk("mtcars")
# Create train and test set
ids = partition(task)
# Train the learner on the training ids
learner$train(task, row_ids = ids$train)
# print the model
print(learner$model)
# importance method
```

```
if("importance" %in% learner$properties) print(learner$importance)
# Make predictions for the test rows
predictions = learner$predict(task, row_ids = ids$test)
# Score the predictions
predictions$score()
}
## End(Not run)
## Not run:
# Train learner with early stopping on spam data set
task = tsk("mtcars")
# use 30 percent for validation
# Set early stopping parameter
learner = lrn("regr.xgboost",
 nrounds = 100,
 early_stopping_rounds = 10,
  validate = 0.3\lambda# Train learner with early stopping
learner$train(task)
# Inspect optimal nrounds and validation performance
learner$internal_tuned_values
learner$internal_valid_scores
## End(Not run)
```
# **Index**

∗ Learner mlr\_learners\_classif.cv\_glmnet, [3](#page-2-1) mlr\_learners\_classif.glmnet, [6](#page-5-1) mlr\_learners\_classif.kknn, [10](#page-9-1) mlr\_learners\_classif.lda, [13](#page-12-1) mlr\_learners\_classif.log\_reg, [15](#page-14-1) mlr\_learners\_classif.multinom, [18](#page-17-1) mlr\_learners\_classif.naive\_bayes, [21](#page-20-1) mlr\_learners\_classif.nnet, [23](#page-22-1) mlr\_learners\_classif.qda, [26](#page-25-1) mlr\_learners\_classif.ranger, [29](#page-28-1) mlr\_learners\_classif.svm, [32](#page-31-1) mlr\_learners\_classif.xgboost, [35](#page-34-1) mlr\_learners\_regr.cv\_glmnet, [40](#page-39-1) mlr\_learners\_regr.glmnet, [43](#page-42-1) mlr\_learners\_regr.kknn, [47](#page-46-1) mlr\_learners\_regr.km, [50](#page-49-1) mlr\_learners\_regr.lm, [53](#page-52-1) mlr\_learners\_regr.nnet, [55](#page-54-1) mlr\_learners\_regr.ranger, [58](#page-57-1) mlr\_learners\_regr.svm, [62](#page-61-1) mlr\_learners\_regr.xgboost, [64](#page-63-1) contr.poly(), *[17](#page-16-0)*, *[54](#page-53-3)* contr.treatment(), *[17](#page-16-0)*, *[54](#page-53-3)* DiceKriging::km(), *[50](#page-49-1)* Dictionary, *[5](#page-4-0)*, *[9](#page-8-0)*, *[12](#page-11-0)*, *[14](#page-13-0)*, *[17](#page-16-0)*, *[20](#page-19-0)*, *[22](#page-21-0)*, *[25](#page-24-0)*, *[28](#page-27-0)*, *[31](#page-30-0)*, *[34](#page-33-0)*, *[38](#page-37-3)*, *[42](#page-41-1)*, *[46](#page-45-0)*, *[49](#page-48-0)*, *[52](#page-51-0)*, *[54](#page-53-3)*, *[57](#page-56-2)*, *[61](#page-60-0)*, *[63](#page-62-2)*, *[68](#page-67-0)* dictionary, *[3](#page-2-1)*, *[7](#page-6-0)*, *[10](#page-9-1)*, *[13](#page-12-1)*, *[16](#page-15-0)*, *[19](#page-18-0)*, *[21](#page-20-1)*, *[24](#page-23-0)*, *[26](#page-25-1)*, *[29](#page-28-1)*, *[32](#page-31-1)*, *[35](#page-34-1)*, *[40](#page-39-1)*, *[44](#page-43-0)*, *[47](#page-46-1)*, *[50](#page-49-1)*, *[53](#page-52-1)*, *[56](#page-55-0)*, *[58](#page-57-1)*, *[62](#page-61-1)*, *[64](#page-63-1)* e1071::naiveBayes(), *[21](#page-20-1)* e1071::svm(), *[32](#page-31-1)*, *[62](#page-61-1)* glmnet::cv.glmnet(), *[3](#page-2-1)*, *[7](#page-6-0)*, *[40](#page-39-1)*, *[43](#page-42-1)* glmnet::glmnet(), *[7](#page-6-0)*, *[43](#page-42-1)*

```
glmnet::predict.glmnet(), 5, 9, 41, 45
kknn::kknn(), 10–12, 47, 48
LearnerClassifCVGlmnet
        (mlr_learners_classif.cv_glmnet),
        3
LearnerClassifGlmnet
        (mlr_learners_classif.glmnet),
        6
LearnerClassifKKNN
        (mlr_learners_classif.kknn), 10
LearnerClassifLDA
        (mlr_learners_classif.lda), 13
LearnerClassifLogReg
        (mlr_learners_classif.log_reg),
        15
LearnerClassifMultinom
        (mlr_learners_classif.multinom),
        18
LearnerClassifNaiveBayes
        (mlr_learners_classif.naive_bayes),
        21
LearnerClassifNnet
        (mlr_learners_classif.nnet), 23
LearnerClassifQDA
        (mlr_learners_classif.qda), 26
LearnerClassifRanger
        (mlr_learners_classif.ranger),
        29
LearnerClassifSVM
        (mlr_learners_classif.svm), 32
LearnerClassifXgboost
        (mlr_learners_classif.xgboost),
        35
LearnerRegrCVGlmnet
        (mlr_learners_regr.cv_glmnet),
        40
LearnerRegrGlmnet
        (mlr_learners_regr.glmnet), 43
```
#### $I<sub>N</sub>$  in  $I<sub>1</sub>$  is  $I<sub>2</sub>$  in  $I<sub>3</sub>$  in  $I<sub>4</sub>$  in  $I<sub>5</sub>$  in  $I<sub>6</sub>$  in  $I<sub>7</sub>$  in  $I<sub>8</sub>$  in  $I<sub>9</sub>$  in  $I<sub>9</sub>$  in  $I<sub>9</sub>$  in  $I<sub>9</sub>$  in  $I<sub>9</sub>$  in  $I<sub>9</sub>$  in  $I<sub>9</sub>$  i

LearnerRegrKKNN *(*mlr\_learners\_regr.kknn*)*, [47](#page-46-1) LearnerRegrKM *(*mlr\_learners\_regr.km*)*, [50](#page-49-1) LearnerRegrLM *(*mlr\_learners\_regr.lm*)*, [53](#page-52-1) LearnerRegrNnet *(*mlr\_learners\_regr.nnet*)*, [55](#page-54-1) LearnerRegrRanger *(*mlr\_learners\_regr.ranger*)*, [58](#page-57-1) LearnerRegrSVM *(*mlr\_learners\_regr.svm*)*, [62](#page-61-1) LearnerRegrXgboost *(*mlr\_learners\_regr.xgboost*)*, [64](#page-63-1) Learners, *[5,](#page-4-0) [6](#page-5-1)*, *[9](#page-8-0)*, *[12](#page-11-0)*, *[14](#page-13-0)*, *[17](#page-16-0)*, *[20](#page-19-0)*, *[22](#page-21-0)*, *[25](#page-24-0)*, *[28](#page-27-0)*, *[31](#page-30-0)*, *[34](#page-33-0)*, *[38](#page-37-3)*, *[42](#page-41-1)*, *[46](#page-45-0)*, *[49](#page-48-0)*, *[52](#page-51-0)*, *[54](#page-53-3)*, *[57](#page-56-2)*, *[61](#page-60-0)*, *[63](#page-62-2)*, *[68](#page-67-0)* MASS::lda(), *[13](#page-12-1)* MASS::qda(), *[26](#page-25-1)* mlr3::Learner, *[3](#page-2-1)*, *[5](#page-4-0)*, *[7,](#page-6-0) [8](#page-7-0)*, *[10,](#page-9-1) [11](#page-10-0)*, *[13,](#page-12-1) [14](#page-13-0)*, *[16,](#page-15-0) [17](#page-16-0)*, *[19](#page-18-0)*, *[21,](#page-20-1) [22](#page-21-0)*, *[24–](#page-23-0)[27](#page-26-0)*, *[29,](#page-28-1) [30](#page-29-0)*, *[32,](#page-31-1) [33](#page-32-0)*, *[35](#page-34-1)*, *[37](#page-36-0)*, *[40,](#page-39-1) [41](#page-40-2)*, *[44,](#page-43-0) [45](#page-44-3)*, *[47,](#page-46-1) [48](#page-47-2)*, *[50,](#page-49-1) [51](#page-50-2)*, *[53,](#page-52-1) [54](#page-53-3)*, *[56](#page-55-0)[–58](#page-57-1)*, *[60](#page-59-4)*, *[62](#page-61-1)*, *[64](#page-63-1)*, *[66,](#page-65-0) [67](#page-66-3)* mlr3::LearnerClassif, *[5](#page-4-0)*, *[8](#page-7-0)*, *[11](#page-10-0)*, *[14](#page-13-0)*, *[17](#page-16-0)*, *[19](#page-18-0)*, *[22](#page-21-0)*, *[25](#page-24-0)*, *[27](#page-26-0)*, *[30](#page-29-0)*, *[33](#page-32-0)*, *[37](#page-36-0)* mlr3::LearnerRegr, *[41](#page-40-2)*, *[45](#page-44-3)*, *[48](#page-47-2)*, *[51](#page-50-2)*, *[54](#page-53-3)*, *[57](#page-56-2)*, *[60](#page-59-4)*, *[62](#page-61-1)*, *[67](#page-66-3)* mlr3::lrn(), *[3](#page-2-1)*, *[7](#page-6-0)*, *[10](#page-9-1)*, *[13](#page-12-1)*, *[16](#page-15-0)*, *[19](#page-18-0)*, *[21](#page-20-1)*, *[24](#page-23-0)*, *[26](#page-25-1)*, *[29](#page-28-1)*, *[32](#page-31-1)*, *[35](#page-34-1)*, *[40](#page-39-1)*, *[44](#page-43-0)*, *[47](#page-46-1)*, *[50](#page-49-1)*, *[53](#page-52-1)*, *[56](#page-55-0)*, *[58](#page-57-1)*, *[62](#page-61-1)*, *[64](#page-63-1)* mlr3::mlr\_learners, *[3](#page-2-1)*, *[5](#page-4-0)*, *[7](#page-6-0)*, *[9,](#page-8-0) [10](#page-9-1)*, *[12–](#page-11-0)[14](#page-13-0)*, *[16,](#page-15-0) [17](#page-16-0)*, *[19](#page-18-0)[–22](#page-21-0)*, *[24–](#page-23-0)[26](#page-25-1)*, *[28,](#page-27-0) [29](#page-28-1)*, *[31,](#page-30-0) [32](#page-31-1)*, *[34,](#page-33-0) [35](#page-34-1)*, *[38](#page-37-3)*, *[40](#page-39-1)*, *[42](#page-41-1)*, *[44](#page-43-0)*, *[46,](#page-45-0) [47](#page-46-1)*, *[49,](#page-48-0) [50](#page-49-1)*, *[52](#page-51-0)[–54](#page-53-3)*, *[56](#page-55-0)[–58](#page-57-1)*, *[61–](#page-60-0)[64](#page-63-1)*, *[68](#page-67-0)* mlr3learners *(*mlr3learners-package*)*, [2](#page-1-0) mlr3learners-package, [2](#page-1-0) mlr\_learners\_classif.cv\_glmnet, [3,](#page-2-1) *[9](#page-8-0)*, *[12](#page-11-0)*, *[15](#page-14-1)*, *[18](#page-17-1)*, *[20](#page-19-0)*, *[23](#page-22-1)*, *[25](#page-24-0)*, *[28](#page-27-0)*, *[31](#page-30-0)*, *[34](#page-33-0)*, *[38](#page-37-3)*, *[42](#page-41-1)*, *[46](#page-45-0)*, *[49](#page-48-0)*, *[52](#page-51-0)*, *[55](#page-54-1)*, *[57](#page-56-2)*, *[61](#page-60-0)*, *[63](#page-62-2)*, *[68](#page-67-0)* mlr\_learners\_classif.cv\_glmnet(), *[7](#page-6-0)*, *[43](#page-42-1)* mlr\_learners\_classif.glmnet, *[6](#page-5-1)*, [6,](#page-5-1) *[12](#page-11-0)*, *[15](#page-14-1)*, *[18](#page-17-1)*, *[20](#page-19-0)*, *[23](#page-22-1)*, *[25](#page-24-0)*, *[28](#page-27-0)*, *[31](#page-30-0)*, *[34](#page-33-0)*, *[38](#page-37-3)*, *[42](#page-41-1)*, *[46](#page-45-0)*, *[49](#page-48-0)*, *[52](#page-51-0)*, *[55](#page-54-1)*, *[57](#page-56-2)*, *[61](#page-60-0)*, *[63](#page-62-2)*, *[68](#page-67-0)* mlr\_learners\_classif.kknn, *[6](#page-5-1)*, *[9](#page-8-0)*, [10,](#page-9-1) *[15](#page-14-1)*, *[18](#page-17-1)*, *[20](#page-19-0)*, *[23](#page-22-1)*, *[25](#page-24-0)*, *[28](#page-27-0)*, *[31](#page-30-0)*, *[34](#page-33-0)*, *[38](#page-37-3)*, *[42](#page-41-1)*, *[46](#page-45-0)*, *[49](#page-48-0)*, *[52](#page-51-0)*, *[55](#page-54-1)*, *[57](#page-56-2)*, *[61](#page-60-0)*, *[63](#page-62-2)*, *[68](#page-67-0)* mlr\_learners\_classif.lda, *[6](#page-5-1)*, *[9](#page-8-0)*, *[12](#page-11-0)*, [13,](#page-12-1) *[18](#page-17-1)*, *[20](#page-19-0)*, *[23](#page-22-1)*, *[25](#page-24-0)*, *[28](#page-27-0)*, *[31](#page-30-0)*, *[34](#page-33-0)*, *[38](#page-37-3)*, *[42](#page-41-1)*, *[46](#page-45-0)*, *[49](#page-48-0)*, *[52](#page-51-0)*, *[55](#page-54-1)*, *[57](#page-56-2)*, *[61](#page-60-0)*, *[63](#page-62-2)*, *[68](#page-67-0)*

mlr\_learners\_classif.log\_reg, *[6](#page-5-1)*, *[9](#page-8-0)*, *[12](#page-11-0)*, , [15,](#page-14-1) *[20](#page-19-0)*, *[23](#page-22-1)*, *[25](#page-24-0)*, *[28](#page-27-0)*, *[31](#page-30-0)*, *[34](#page-33-0)*, *[38](#page-37-3)*, *[42](#page-41-1)*, , *[49](#page-48-0)*, *[52](#page-51-0)*, *[55](#page-54-1)*, *[57](#page-56-2)*, *[61](#page-60-0)*, *[63](#page-62-2)*, *[68](#page-67-0)* mlr\_learners\_classif.multinom, *[6](#page-5-1)*, *[9](#page-8-0)*, *[12](#page-11-0)*, , *[18](#page-17-1)*, [18,](#page-17-1) *[23](#page-22-1)*, *[25](#page-24-0)*, *[28](#page-27-0)*, *[31](#page-30-0)*, *[34](#page-33-0)*, *[38](#page-37-3)*, *[42](#page-41-1)*, , *[49](#page-48-0)*, *[52](#page-51-0)*, *[55](#page-54-1)*, *[57](#page-56-2)*, *[61](#page-60-0)*, *[63](#page-62-2)*, *[68](#page-67-0)* mlr\_learners\_classif.naive\_bayes, *[6](#page-5-1)*, *[9](#page-8-0)*, , *[15](#page-14-1)*, *[18](#page-17-1)*, *[20](#page-19-0)*, [21,](#page-20-1) *[25](#page-24-0)*, *[28](#page-27-0)*, *[31](#page-30-0)*, *[34](#page-33-0)*, *[38](#page-37-3)*, , *[46](#page-45-0)*, *[49](#page-48-0)*, *[52](#page-51-0)*, *[55](#page-54-1)*, *[57](#page-56-2)*, *[61](#page-60-0)*, *[63](#page-62-2)*, *[68](#page-67-0)* mlr\_learners\_classif.nnet, *[6](#page-5-1)*, *[9](#page-8-0)*, *[12](#page-11-0)*, *[15](#page-14-1)*, , *[20](#page-19-0)*, *[23](#page-22-1)*, [23,](#page-22-1) *[28](#page-27-0)*, *[31](#page-30-0)*, *[34](#page-33-0)*, *[38](#page-37-3)*, *[42](#page-41-1)*, *[46](#page-45-0)*, , *[52](#page-51-0)*, *[55](#page-54-1)*, *[57](#page-56-2)*, *[61](#page-60-0)*, *[63](#page-62-2)*, *[68](#page-67-0)* mlr\_learners\_classif.qda, *[6](#page-5-1)*, *[9](#page-8-0)*, *[12](#page-11-0)*, *[15](#page-14-1)*, *[18](#page-17-1)*, , *[23](#page-22-1)*, *[25](#page-24-0)*, [26,](#page-25-1) *[31](#page-30-0)*, *[34](#page-33-0)*, *[38](#page-37-3)*, *[42](#page-41-1)*, *[46](#page-45-0)*, *[49](#page-48-0)*, , *[55](#page-54-1)*, *[57](#page-56-2)*, *[61](#page-60-0)*, *[63](#page-62-2)*, *[68](#page-67-0)* mlr\_learners\_classif.ranger, *[6](#page-5-1)*, *[9](#page-8-0)*, *[12](#page-11-0)*, *[15](#page-14-1)*, , *[20](#page-19-0)*, *[23](#page-22-1)*, *[25](#page-24-0)*, *[28](#page-27-0)*, [29,](#page-28-1) *[34](#page-33-0)*, *[38](#page-37-3)*, *[42](#page-41-1)*, *[46](#page-45-0)*, , *[52](#page-51-0)*, *[55](#page-54-1)*, *[57](#page-56-2)*, *[61](#page-60-0)*, *[63](#page-62-2)*, *[68](#page-67-0)* mlr\_learners\_classif.svm, *[6](#page-5-1)*, *[9](#page-8-0)*, *[12](#page-11-0)*, *[15](#page-14-1)*, *[18](#page-17-1)*, , *[23](#page-22-1)*, *[25](#page-24-0)*, *[28](#page-27-0)*, *[31](#page-30-0)*, [32,](#page-31-1) *[38](#page-37-3)*, *[42](#page-41-1)*, *[46](#page-45-0)*, *[49](#page-48-0)*, , *[55](#page-54-1)*, *[57](#page-56-2)*, *[61](#page-60-0)*, *[63](#page-62-2)*, *[68](#page-67-0)* mlr\_learners\_classif.xgboost, *[6](#page-5-1)*, *[9](#page-8-0)*, *[12](#page-11-0)*, , *[18](#page-17-1)*, *[20](#page-19-0)*, *[23](#page-22-1)*, *[25](#page-24-0)*, *[28](#page-27-0)*, *[31](#page-30-0)*, *[34](#page-33-0)*, [35,](#page-34-1) *[42](#page-41-1)*, , *[49](#page-48-0)*, *[52](#page-51-0)*, *[55](#page-54-1)*, *[57](#page-56-2)*, *[61](#page-60-0)*, *[63](#page-62-2)*, *[68](#page-67-0)* mlr\_learners\_regr.cv\_glmnet, *[6](#page-5-1)*, *[9](#page-8-0)*, *[12](#page-11-0)*, *[15](#page-14-1)*, , *[20](#page-19-0)*, *[23](#page-22-1)*, *[25](#page-24-0)*, *[28](#page-27-0)*, *[31](#page-30-0)*, *[34](#page-33-0)*, *[38](#page-37-3)*, [40,](#page-39-1) *[46](#page-45-0)*, , *[52](#page-51-0)*, *[55](#page-54-1)*, *[57](#page-56-2)*, *[61](#page-60-0)*, *[63](#page-62-2)*, *[68](#page-67-0)* mlr\_learners\_regr.cv\_glmnet(), *[7](#page-6-0)*, *[43](#page-42-1)* mlr\_learners\_regr.glmnet, *[6](#page-5-1)*, *[9](#page-8-0)*, *[12](#page-11-0)*, *[15](#page-14-1)*, *[18](#page-17-1)*, , *[23](#page-22-1)*, *[25](#page-24-0)*, *[28](#page-27-0)*, *[31](#page-30-0)*, *[34](#page-33-0)*, *[38](#page-37-3)*, *[42](#page-41-1)*, [43,](#page-42-1) *[49](#page-48-0)*, , *[55](#page-54-1)*, *[57](#page-56-2)*, *[61](#page-60-0)*, *[63](#page-62-2)*, *[68](#page-67-0)* mlr\_learners\_regr.kknn, *[6](#page-5-1)*, *[9](#page-8-0)*, *[12](#page-11-0)*, *[15](#page-14-1)*, *[18](#page-17-1)*, , *[23](#page-22-1)*, *[25](#page-24-0)*, *[28](#page-27-0)*, *[31](#page-30-0)*, *[34](#page-33-0)*, *[38](#page-37-3)*, *[42](#page-41-1)*, *[46](#page-45-0)*, [47,](#page-46-1) , *[55](#page-54-1)*, *[57](#page-56-2)*, *[61](#page-60-0)*, *[63](#page-62-2)*, *[68](#page-67-0)* mlr\_learners\_regr.km, *[6](#page-5-1)*, *[9](#page-8-0)*, *[12](#page-11-0)*, *[15](#page-14-1)*, *[18](#page-17-1)*, *[20](#page-19-0)*, , *[25](#page-24-0)*, *[28](#page-27-0)*, *[31](#page-30-0)*, *[34](#page-33-0)*, *[38](#page-37-3)*, *[42](#page-41-1)*, *[46](#page-45-0)*, *[49](#page-48-0)*, [50,](#page-49-1) , *[57](#page-56-2)*, *[61](#page-60-0)*, *[63](#page-62-2)*, *[68](#page-67-0)* mlr\_learners\_regr.lm, *[6](#page-5-1)*, *[9](#page-8-0)*, *[12](#page-11-0)*, *[15](#page-14-1)*, *[18](#page-17-1)*, *[20](#page-19-0)*, , *[25](#page-24-0)*, *[28](#page-27-0)*, *[31](#page-30-0)*, *[34](#page-33-0)*, *[38](#page-37-3)*, *[42](#page-41-1)*, *[46](#page-45-0)*, *[49](#page-48-0)*, *[52](#page-51-0)*, [53,](#page-52-1) *[57](#page-56-2)*, *[61](#page-60-0)*, *[63](#page-62-2)*, *[68](#page-67-0)* mlr\_learners\_regr.nnet, *[6](#page-5-1)*, *[9](#page-8-0)*, *[12](#page-11-0)*, *[15](#page-14-1)*, *[18](#page-17-1)*, , *[23](#page-22-1)*, *[25](#page-24-0)*, *[28](#page-27-0)*, *[31](#page-30-0)*, *[34](#page-33-0)*, *[38](#page-37-3)*, *[42](#page-41-1)*, *[46](#page-45-0)*, *[49](#page-48-0)*, , *[55](#page-54-1)*, [55,](#page-54-1) *[61](#page-60-0)*, *[63](#page-62-2)*, *[68](#page-67-0)* mlr\_learners\_regr.ranger, *[6](#page-5-1)*, *[9](#page-8-0)*, *[12](#page-11-0)*, *[15](#page-14-1)*, *[18](#page-17-1)*, , *[23](#page-22-1)*, *[25](#page-24-0)*, *[28](#page-27-0)*, *[31](#page-30-0)*, *[34](#page-33-0)*, *[38](#page-37-3)*, *[42](#page-41-1)*, *[46](#page-45-0)*, *[49](#page-48-0)*, , *[55](#page-54-1)*, *[57](#page-56-2)*, [58,](#page-57-1) *[63](#page-62-2)*, *[68](#page-67-0)* mlr\_learners\_regr.svm, *[6](#page-5-1)*, *[9](#page-8-0)*, *[12](#page-11-0)*, *[15](#page-14-1)*, *[18](#page-17-1)*, *[20](#page-19-0)*, , *[25](#page-24-0)*, *[28](#page-27-0)*, *[31](#page-30-0)*, *[34](#page-33-0)*, *[38](#page-37-3)*, *[42](#page-41-1)*, *[46](#page-45-0)*, *[49](#page-48-0)*, *[52](#page-51-0)*,

The state of the state of the state of the state of the state of the state of the state of the state of the state of the state of the state of the state of the state of the state of the state of the state of the state of t

 , *[57](#page-56-2)* , *[61](#page-60-0)* , [62](#page-61-1) , *[68](#page-67-0)* mlr\_learners\_regr.xgboost , *[6](#page-5-1)* , *[9](#page-8-0)* , *[12](#page-11-0)* , *[15](#page-14-1)* , , *[20](#page-19-0)* , *[23](#page-22-1)* , *[25](#page-24-0)* , *[28](#page-27-0)* , *[31](#page-30-0)* , *[34](#page-33-0)* , *[38](#page-37-3)* , *[42](#page-41-1)* , *[46](#page-45-0)* , , *[52](#page-51-0)* , *[55](#page-54-1)* , *[57](#page-56-2)* , *[61](#page-60-0)* , *[63](#page-62-2)* , [64](#page-63-1)

nnet::multinom() , *[18](#page-17-1)* nnet::nnet.formula() , *[23](#page-22-1)* , *[55](#page-54-1)*

R6 , *[5](#page-4-0)* , *[8](#page-7-0)* , *[11](#page-10-0)* , *[14](#page-13-0)* , *[17](#page-16-0)* , *[20](#page-19-0)* , *[22](#page-21-0)* , *[25](#page-24-0)* , *[27](#page-26-0)* , *[30](#page-29-0)* , *[33](#page-32-0)* , *[38](#page-37-3)* , *[41](#page-40-2)* , *[45](#page-44-3)* , *[48](#page-47-2)* , *[51](#page-50-2)* , *[54](#page-53-3)* , *[57](#page-56-2)* , *[60](#page-59-4)* , *[63](#page-62-2)* , *[67](#page-66-3)* ranger::ranger() , *[29](#page-28-1)* , *[58](#page-57-1)*

stats::glm(), [5](#page-4-0), [8](#page-7-0), [15](#page-14-1), [16](#page-15-0) stats::lm() , *[53](#page-52-1)* stats::logLik() , *[17](#page-16-0)* , *[20](#page-19-0)* , *[54](#page-53-3)*

xgboost::xgb.importance() , *[38](#page-37-3)* , *[67](#page-66-3)* xgboost::xgb.train() , *[35](#page-34-1)* , *[64](#page-63-1)*